II

*(Akty o charakterze nieustawodawczym)*

# ROZPORZĄDZENIA

#### **ROZPORZĄDZENIE WYKONAWCZE KOMISJI (UE) 2021/965**

#### **z dnia 9 czerwca 2021 r.**

**zmieniające rozporządzenie wykonawcze (UE) 2020/194 w odniesieniu do wymiany informacji zawartych w ewidencji prowadzonej przez podatników lub ich pośredników oraz w odniesieniu do wyznaczania właściwych organów odpowiedzialnych za koordynację postępowań administracyjnych** 

KOMISJA EUROPEJSKA,

uwzględniając Traktat o funkcjonowaniu Unii Europejskiej,

<span id="page-0-6"></span>uwzględniając rozporządzenie Rady (UE) nr 904/2010 z dnia 7 października 2010 r. w sprawie współpracy administracyjnej oraz zwalczania oszustw w dziedzinie podatku od wartości dodanej ( 1 [\),](#page-0-0) w szczególności jego art. 47 l lit. a) i b),

a także mając na uwadze, co następuje:

- <span id="page-0-8"></span><span id="page-0-7"></span>(1) Rozdział 6 tytułu XII dyrektywy Rady 2006/112/WE [\(](#page-0-1) 2 ), który przewiduje procedury szczególne dla podatników świadczących określone usługi, został zmieniony dyrektywami Rady [\(](#page-0-3)UE) 2017/2455 (<sup>3</sup>) i (UE) 2019/1995 (<sup>4</sup>) w celu rozszerzenia procedur szczególnych.
- <span id="page-0-9"></span>(2) Rozporządzeniem wykonawczym Komisji (UE) 2020/194 [\(](#page-0-4) 5 ) przyjęto szczegółowe zasady stosowania rozporządzenia (UE) nr 904/2010 w odniesieniu do procedur szczególnych dla podatników, którzy świadczą usługi na rzecz osób niebędących podatnikami, prowadzą sprzedaż towarów na odległość i dokonują niektórych krajowych dostaw towarów ("procedury szczególne").
- <span id="page-0-10"></span>(3) Rozporządzenie (UE) nr 904/2010 określa zasady współpracy administracyjnej oraz zwalczania oszustw w dziedzinie podatku od wartości dodanej (VAT). Ściślej rzecz biorąc, w art. 47i i 47j tego rozporządzenia, zmienionego roz-porządzeniem Rady (UE) 2017/2454 (°[\),](#page-0-5) ustanowiono środki konieczne do zapewnienia kontroli transakcji przeprowadzanych przez podatników za pośrednictwem jednej z procedur szczególnych.
- (4) Dzięki procedurom szczególnym podatnicy mogą zgłaszać i uiszczać VAT z tytułu realizacji dostaw towarów i świadczenia usług w państwie członkowskim, w którym mają siedzibę (państwo członkowskie identyfikacji), zamiast rejestrowania się i zgłaszania oraz uiszczania VAT w każdym państwie członkowskim, w którym realizują dostawy towarów lub w którym świadczą usługi (państwo członkowskie konsumpcji). Państwo członkowskie identyfikacji przekazuje deklaracje VAT i płatności odpowiednim państwom członkowskim konsumpcji. Państwo członkowskie konsumpcji powinno być w stanie zweryfikować prawidłowość zgłoszonych dostaw i przeprowadzić kontrolę podatników, zwracając się do nich o udostępnienie ewidencji zawierającej informacje na temat tych dostaw.

<span id="page-0-0"></span>[<sup>\(</sup>](#page-0-6) 1 ) Dz.U. L 268 z 12.10.2010, s. 1.

<span id="page-0-1"></span>[<sup>\(</sup>](#page-0-7) 2 ) Dyrektywa Rady 2006/112/WE z dnia 28 listopada 2006 r. w sprawie wspólnego systemu podatku od wartości dodanej (Dz.U. L 347 z 11.12.2006, s. 1).

<span id="page-0-2"></span>[<sup>\(</sup>](#page-0-8) 3 ) Dyrektywa Rady (UE) 2017/2455 z dnia 5 grudnia 2017 r. zmieniająca dyrektywę 2006/112/WE i dyrektywę 2009/132/WE w odniesieniu do niektórych obowiązków wynikających z podatku od wartości dodanej w przypadku świadczenia usług i sprzedaży towarów na odległość (Dz.U. L 348 z 29.12.2017, s. 7).

<span id="page-0-3"></span>[<sup>\(</sup>](#page-0-8) 4 ) Dyrektywa Rady (UE) 2019/1995 z dnia 21 listopada 2019 r. zmieniająca dyrektywę 2006/112/WE w odniesieniu do przepisów dotyczących sprzedaży towarów na odległość oraz niektórych krajowych dostaw towarów (Dz.U. L 310 z 2.12.2019, s. 1).

<span id="page-0-4"></span>[<sup>\(</sup>](#page-0-9) 5 ) Rozporządzenie wykonawcze Komisji (UE) 2020/194 z dnia 12 lutego 2020 r. ustanawiające szczegółowe zasady stosowania rozporządzenia Rady (UE) nr 904/2010 w odniesieniu do procedur szczególnych dla podatników, którzy świadczą usługi na rzecz osób niebędących podatnikami, prowadzą sprzedaż towarów na odległość i dokonują niektórych krajowych dostaw towarów (Dz.U. L 40 z 13.2.2020, s. 114).

<span id="page-0-5"></span>[<sup>\(</sup>](#page-0-10) 6 ) Rozporządzenie Rady (UE) 2017/2454 z dnia 5 grudnia 2017 r. zmieniające rozporządzenie (UE) nr 904/2010 w sprawie współpracy administracyjnej oraz zwalczania oszustw w dziedzinie podatku od wartości dodanej (Dz.U. L 348 z 29.12.2017, s. 1).

- (5) Państwa członkowskie powinny wymieniać się wszystkimi informacjami i danymi przechowywanymi w ewidencji za pośrednictwem bezpiecznej sieci dostępnej na poziomie Unii.
- (6) Aby usprawnić wymianę informacji i danych przechowywanych w ewidencji dotyczących transakcji realizowanych przez podatników za pośrednictwem jednej z procedur szczególnych, państwo członkowskie identyfikacji powinno być w stanie zweryfikować w chwili otrzymania wniosku o udzielenie informacji, czy wniosek dotyczy podatnika korzystającego z jednej z procedur szczególnych, ustalić, którego podatnika dotyczy wniosek, oraz określić rodzaj ewidencji, o której udostępnienie zwróciło się państwo członkowskie konsumpcji.
- (7) Aby usprawnić proces przekazywania informacji i przedkładania ewidencji państwu członkowskiemu identyfikacji, podatnicy korzystający z jednej z procedur szczególnych lub ich pośrednicy powinni mieć możliwość skorzystania ze standardowego formularza w możliwym do odczytania formacie. Dzięki temu państwo członkowskie identyfikacji mogłoby przekazać odpowiedź państwu członkowskiemu konsumpcji w terminie 30 dni od daty złożenia wniosku zgodnie z art. 47i ust. 5 rozporządzenia (UE) nr 904/2010.
- (8) Przeprowadzanie postępowań administracyjnych dotyczących podatników korzystających z jednej z procedur szczególnych nie powinno wiązać się z nałożeniem na państwo członkowskie identyfikacji zbędnych obciążeń administracyjnych. Dlatego też państwo członkowskie identyfikacji powinno z wyprzedzeniem powiadomić wszystkie pozostałe państwa członkowskie o postępowaniach administracyjnych dotyczących podatników korzystających z jednej z procedur szczególnych, jakie zamierza przeprowadzić. W takim powiadomieniu państwo członkowskie identyfikacji powinno przekazać pozostałym państwom członkowskim wystarczająco szczegółowe informacje, aby zapewnić tym państwom możliwość zidentyfikowania podatnika oraz ustalenia zakresu planowanego postępowania administracyjnego. W powiadomieniu należy wyznaczyć odpowiednio długi termin na udzielenie odpowiedzi przez pozostałe państwa członkowskie.
- (9) W celu zagwarantowania prawidłowego funkcjonowania procedur szczególnych w ujęciu administracyjnym oraz w celu usprawnienia procesu kontroli i audytu podatników korzystających z tych procedur państwa członkowskie powinny wymieniać się danymi kontaktowymi osób odpowiedzialnych za koordynowanie tych kwestii w każdym państwie członkowskim, aby zapewnić sprawną komunikację.
- (10) Należy zatem odpowiednio zmienić rozporządzenie wykonawcze (UE) 2020/194.
- (11) Niniejsze rozporządzenie powinno mieć zastosowanie od tego samego dnia co przepisy tytułu XII rozdział 6 dyrektywy 2006/112/WE zmienionej dyrektywami (UE) 2017/2455 i (UE) 2019/1995, a także od tego samego dnia co odpowiednie zmiany wprowadzone w rozporządzeniu (UE) nr 904/2010 rozporządzeniem (UE) 2017/2454.
- (12) Środki przewidziane w niniejszym rozporządzeniu są zgodne z opinią Stałego Komitetu Współpracy Administracyjnej,

PRZYJMUJE NINIEJSZE ROZPORZĄDZENIE:

#### *Artykuł 1*

W rozporządzeniu wykonawczym (UE) 2020/194 wprowadza się następujące zmiany:

1) dodaje się art. 6a, 6b i 6c w brzmieniu:

*"Artykuł 6a*

#### **Wymiana ewidencji prowadzonej przez podatników lub ich pośredników**

1. Państwo członkowskie konsumpcji zwraca się do państwa członkowskiego identyfikacji o przekazanie ewidencji prowadzonej przez podatnika lub pośrednika zgodnie z art. 369, 369k i 369x dyrektywy 2006/112/WE, korzystając ze standardowego formularza, o którym mowa w art. 1 decyzji wykonawczej Komisji C(2019) 286[6 \(\\*\).](#page-3-0) Państwo członkowskie konsumpcji przekazuje standardowy formularz drogą elektroniczną za pośrednictwem sieci CCN/CSI.

Państwo członkowskie konsumpcji zamieszcza w standardowym formularzu następujące informacje:

- a) oświadczenie wskazujące, że wniosek sporządzono zgodnie z art. 47i ust. 1 rozporządzenia (UE) nr 904/2010;
- b) imię i nazwisko/nazwę podatnika oraz imię i nazwisko/nazwę pośrednika, jeżeli go ustanowiono;
- c) numer identyfikacyjny VAT nadany przez państwo członkowskie identyfikacji podatnikowi lub pośrednikowi w przypadku podatnika reprezentowanego przez pośrednika;
- d) okresy rozliczeniowe objęte wnioskiem;
- e) rodzaj żądanej ewidencji.

2. Państwo członkowskie identyfikacji przekazuje ewidencję otrzymaną od podatnika lub jego pośrednika państwu członkowskiemu konsumpcji, korzystając z formularza, o którym mowa w art. 1 decyzji wykonawczej C(2019) 2866. Standardowy formularz przekazuje się drogą elektroniczną za pośrednictwem sieci CCN/CSI.

3. Wiadomość elektroniczna przesyłana przez państwo członkowskie identyfikacji właściwym organom pozostałych państw członkowskich zgodnie z art. 47j ust. 1 i 2 rozporządzenia (UE) nr 904/2010 zawiera następujące informacje:

- a) oświadczenie wskazujące, że wiadomość elektroniczną przesyła się zgodnie z art. 47j ust. 1 lub 2 rozporządzenia (UE) nr 904/2010;
- b) imię i nazwisko/nazwę podatnika oraz imię i nazwisko/nazwę pośrednika, jeżeli go ustanowiono;
- c) numer identyfikacyjny VAT nadany przez państwo członkowskie identyfikacji podatnikowi lub pośrednikowi w przypadku podatnika reprezentowanego przez pośrednika;
- d) okresy rozliczeniowe objęte planowanym postępowaniem administracyjnym;
- e) zakres planowanego postępowania administracyjnego;
- f) datę, do której właściwe organy pozostałych państw członkowskich są zobowiązane odpowiedzieć na wiadomość elektroniczną.

Państwo członkowskie identyfikacji przesyła wiadomość elektroniczną pozostałym państwom członkowskim za pośrednictwem sieci CCN/CSI.

4. Państwo członkowskie konsumpcji konsultuje się z państwem członkowskim identyfikacji zgodnie z art. 47j ust. 2 rozporządzenia (UE) nr 904/2010, korzystając ze standardowego formularza, o którym mowa w art. 1 decyzji wykonawczej C(2019) 2866, oraz drogą elektroniczną za pośrednictwem sieci CCN/CSI. Państwo członkowskie konsumpcji zamieszcza następujące informacje we wspomnianym standardowym formularzu:

- a) imię i nazwisko/nazwę podatnika oraz imię i nazwisko/nazwę pośrednika, jeżeli go ustanowiono;
- b) numer identyfikacyjny VAT nadany przez państwo członkowskie identyfikacji podatnikowi lub pośrednikowi w przypadku podatnika reprezentowanego przez pośrednika;
- c) okresy rozliczeniowe objęte planowanym postępowaniem administracyjnym;
- d) zakres planowanego postępowania administracyjnego.

Jeżeli państwo członkowskie identyfikacji wyraża zgodę na wszczęcie postępowania administracyjnego, informuje o tym pozostałe państwa członkowskie za pośrednictwem wiadomości, o której mowa w ust. 3.

#### *Artykuł 6b*

#### **Standardowy formularz do celów przedkładania ewidencji prowadzonej przez podatnika lub jego pośrednika państwu członkowskiemu identyfikacji**

Struktura standardowego formularza, o którym mowa w art. 47i ust. 3 rozporządzenia (UE) nr 904/2010, odpowiada strukturze przedstawionej w załączniku IV do niniejszego rozporządzenia.

*Artykuł 6c*

#### **Wyznaczenie właściwego organu odpowiedzialnego za koordynację postępowań administracyjnych**

Dane kontaktowe właściwego organu odpowiedzialnego za koordynację postępowań administracyjnych prowadzonych w odniesieniu do podatników korzystających z jednej z procedur szczególnych w każdym państwie członkowskim obejmują nazwę, departament, adres, numer telefonu i adres e-mail, z których należy korzystać w celu nawiązania kontaktu z tym właściwym organem.

\_\_\_\_\_\_\_\_\_\_\_\_\_

Wspomniane informacje udostępnia się pozostałym państwom członkowskim i Komisji za pośrednictwem sieci CCN/CSI.

- <span id="page-3-0"></span>(\*) \* Decyzja wykonawcza Komisji C(2019) 2866 ustanawiająca szczegółowe zasady stosowania rozporządzenia Rady (UE) nr 904/2010 w odniesieniu do standardowych formularzy, zautomatyzowanego wniosku o niektóre informacje oraz umowy o gwarantowanym poziomie usług.";
- 2) dodaje się nowy załącznik IV w brzmieniu określonym w załączniku do niniejszego rozporządzenia.

# *Artykuł 2*

Niniejsze rozporządzenie wchodzi w życie dwudziestego dnia po jego opublikowaniu w *Dzienniku Urzędowym Unii Europejskiej*.

Niniejsze rozporządzenie stosuje się od dnia 1 lipca 2021 r.

Niniejsze rozporządzenie wiąże w całości i jest bezpośrednio stosowane we wszystkich państwach członkowskich.

Sporządzono w Brukseli dnia 9 czerwca 2021 r.

*W imieniu Komisji* Ursula VON DER LEYEN *Przewodnicząca*

#### *ZAŁĄCZNIK*

## "*ZAŁĄCZNIK IV*

#### **Struktura XML standardowego formularza, który może być stosowany przez podatnika lub jego pośrednika w celu przekazania żądanej ewidencji zgodnie z art. 47i rozporządzenia (UE) nr 904/2010**

W niniejszym załączniku określono strukturę XML standardowego formularza, który podatnicy lub ich pośrednicy mogą stosować w celu przekazania żądanej ewidencji zgodnie z art. 47i rozporządzenia (UE) nr 904/2010.

Struktura ta obejmuje w przypadku każdego pola:

- a) indeks pola, w którym wskazuje się hierarchię każdego obiektu/pola;
- b) znak »\*«, który określa, czy pole jest obowiązkowe, czy nie. »\*\*« oznacza, że należy dokonać wyboru między polami;
- c) nazwę pola;
- d) uwagi techniczne, w których wyjaśniono dokładnie, co i w jaki sposób należy wpisać;
- e) format i rozmiar, które wymagają zatwierdzenia w pliku definicji schematu XML (XSD);
- f) w stosownych przypadkach odniesienia do art. 63c rozporządzenia wykonawczego Rady (UE) nr 282/2011\*.

Proponowana struktura zawiera następujące tabele:

- 1) Header
- 2) MasterFiles
	- (2.1) Customer
- 3) SourceDocuments
	- (3.1) Transactions
	- (3.2) MovementOfGoods

### 1 – **\* Header**

Tabela Header zawiera ogólne informacje na temat podatnika, którego dotyczy ewidencja.

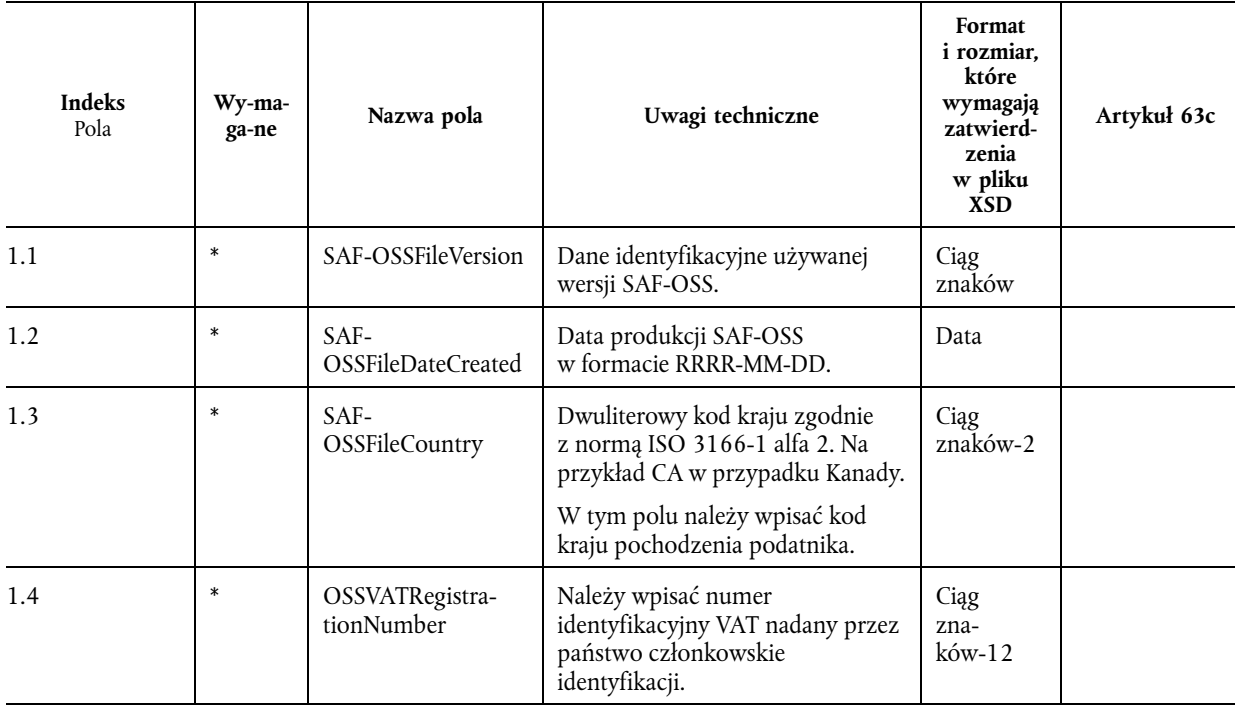

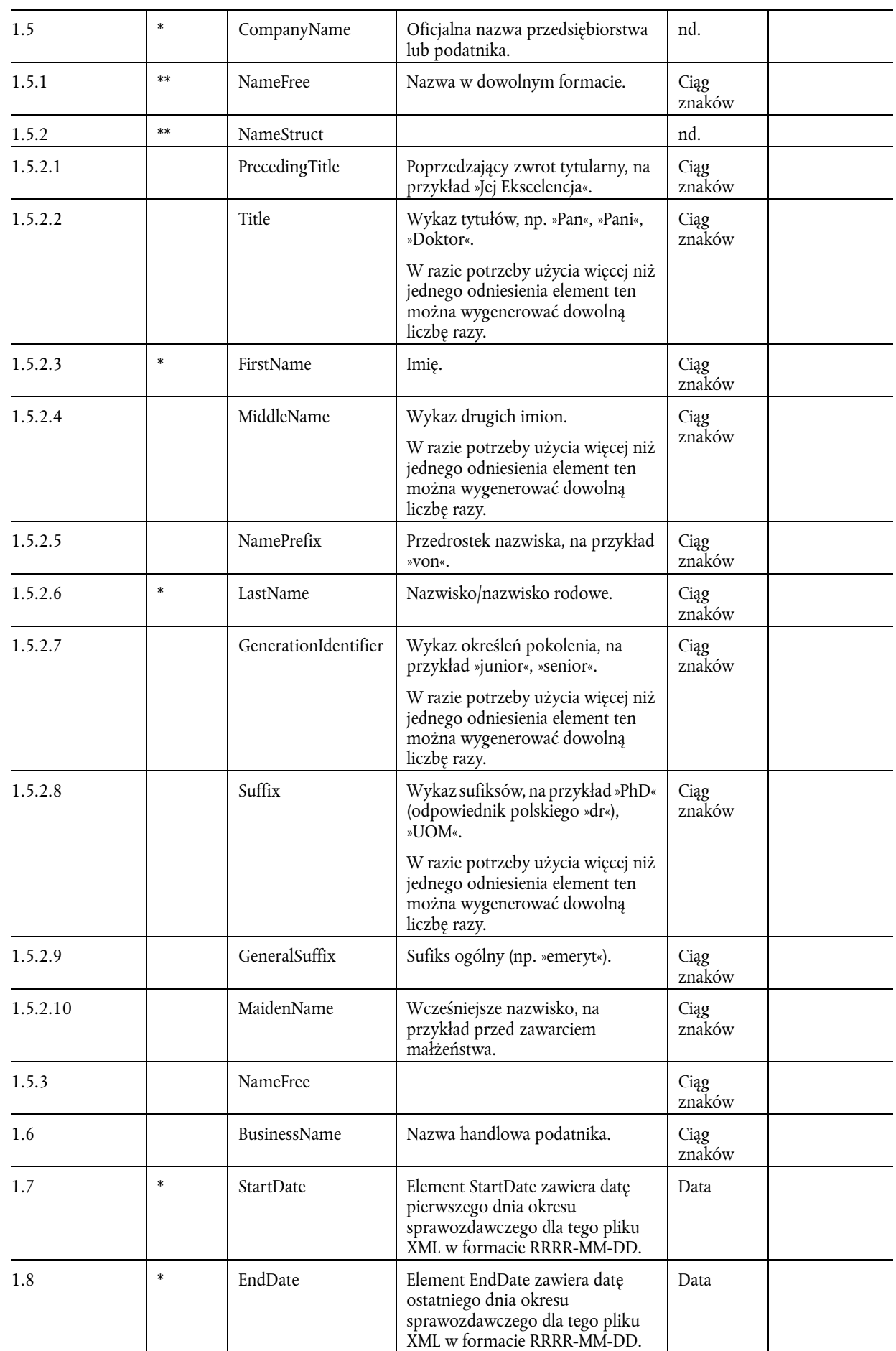

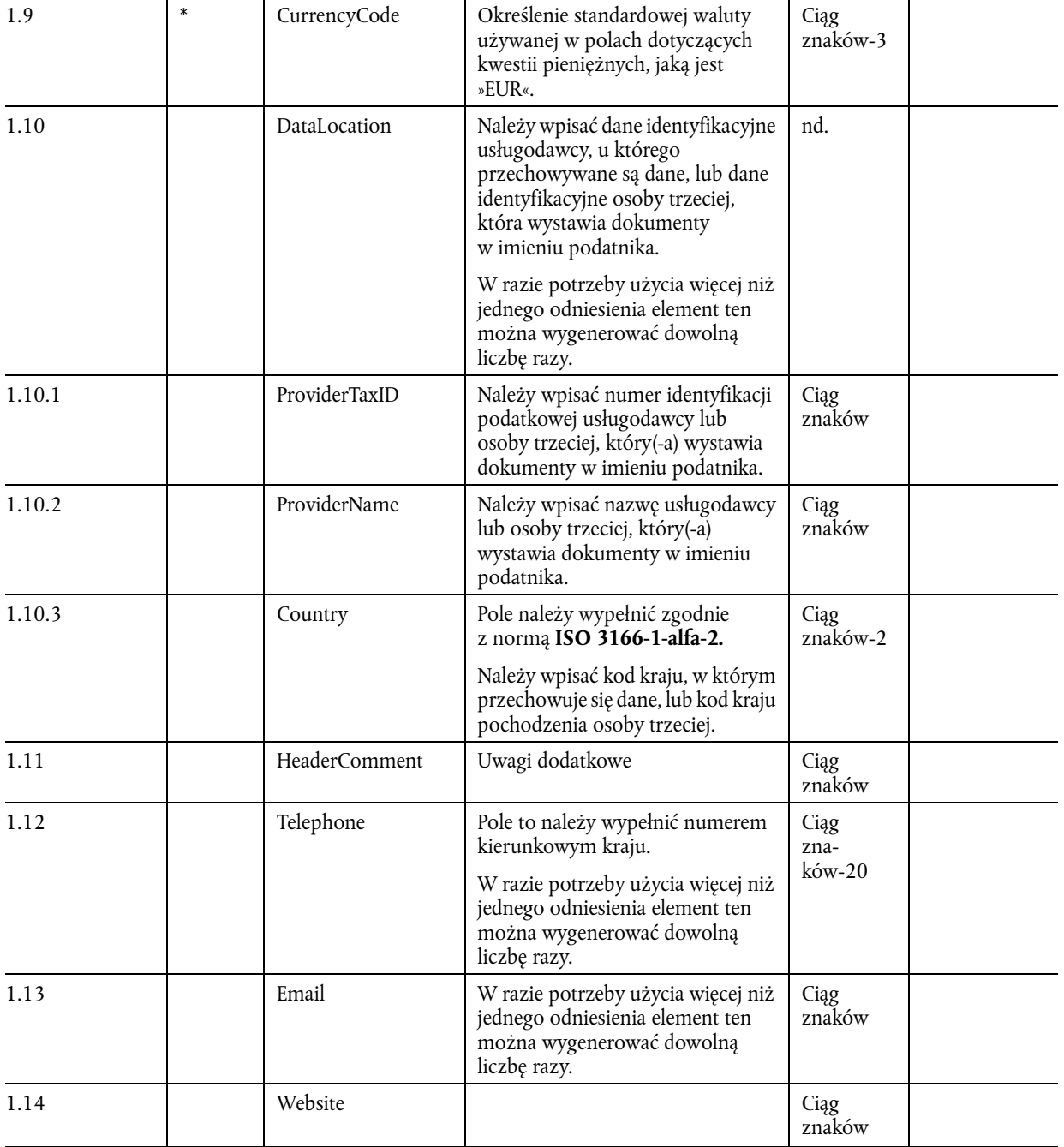

# 2- **\* MasterFiles**

# 2.1 **Customer**

W tabeli Customer znajduje się wykaz klientów.

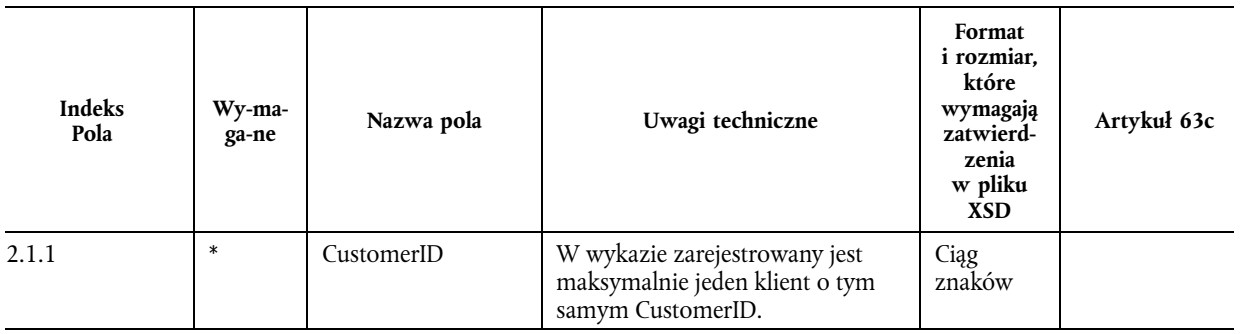

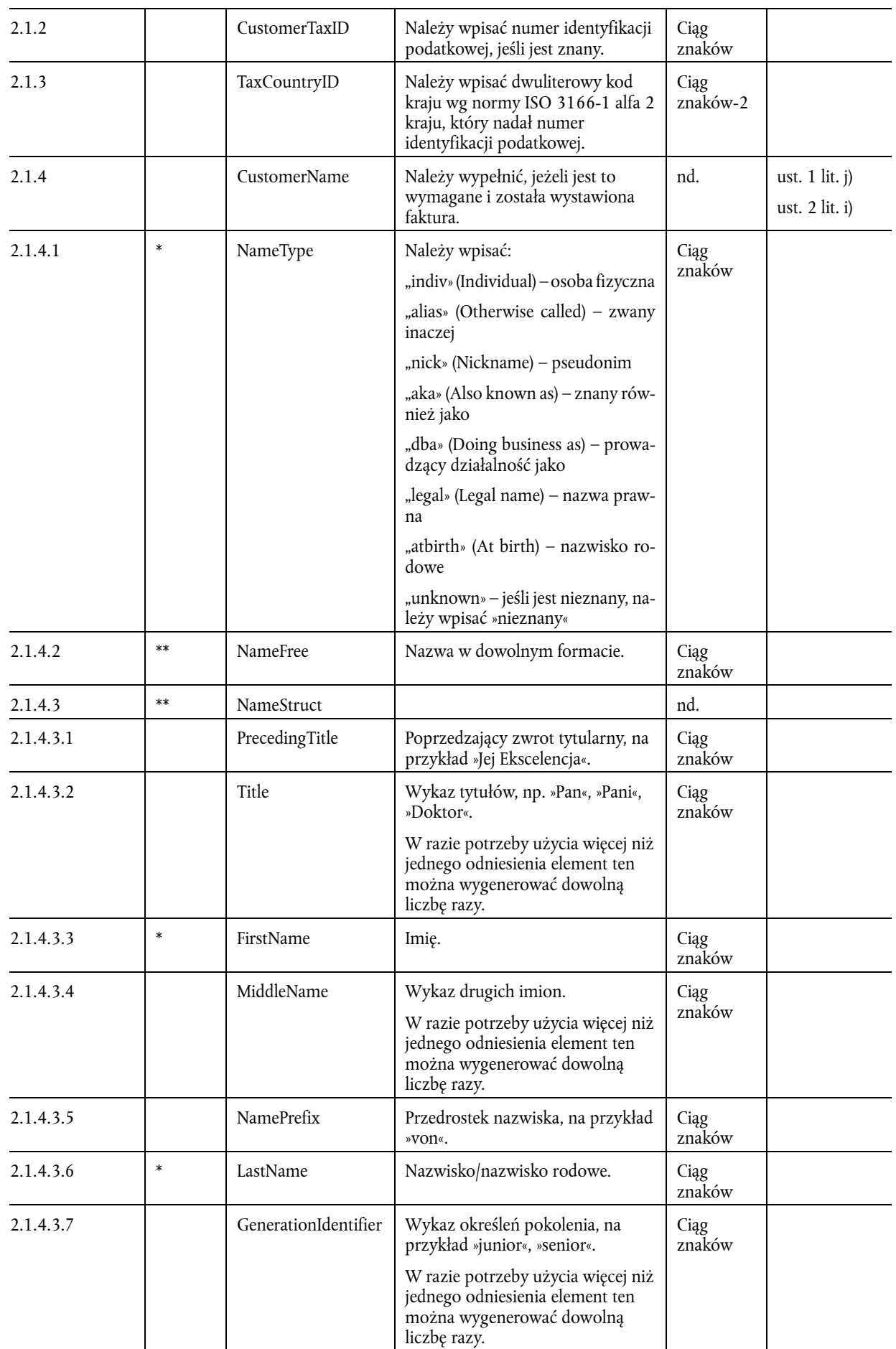

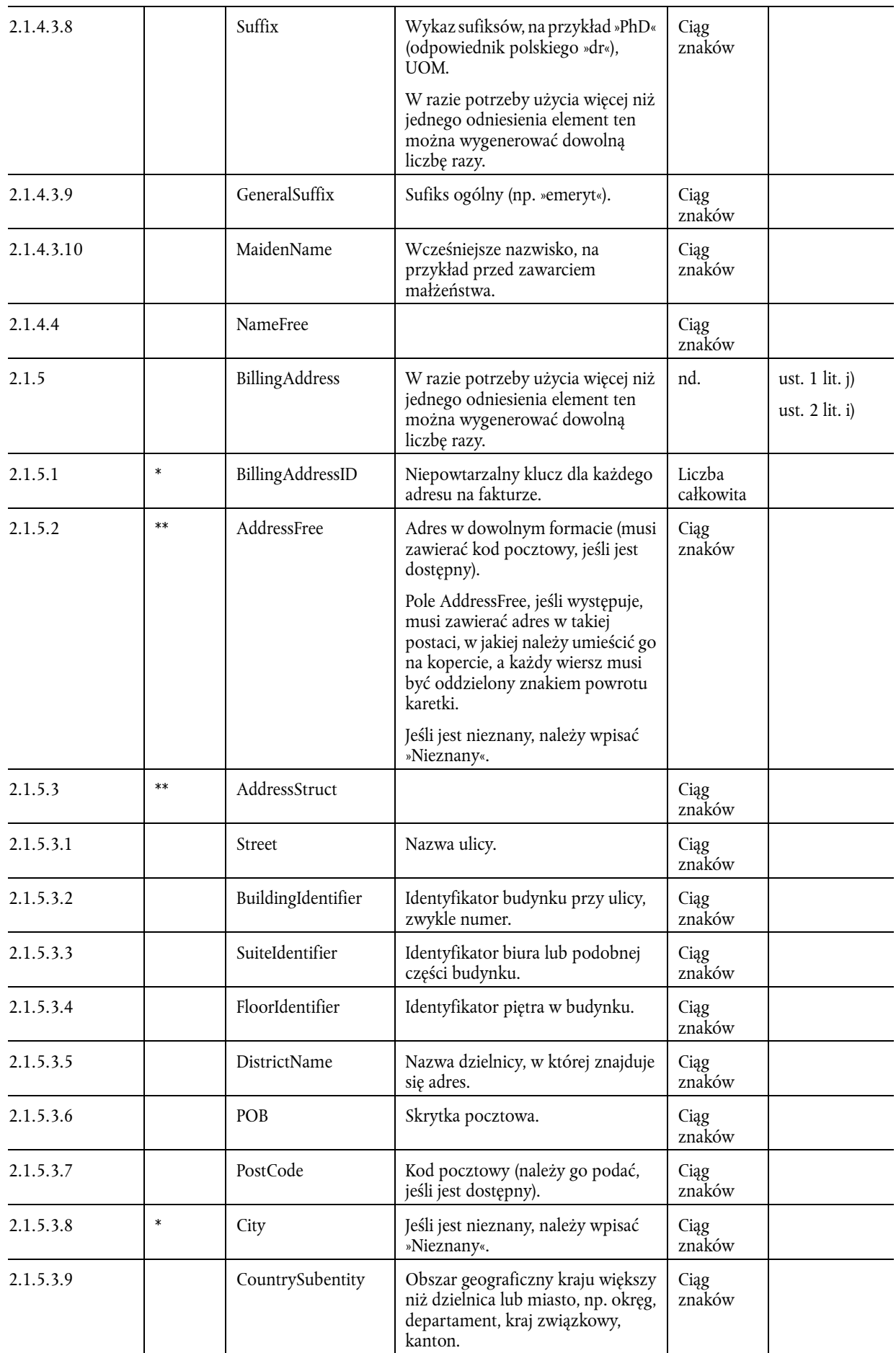

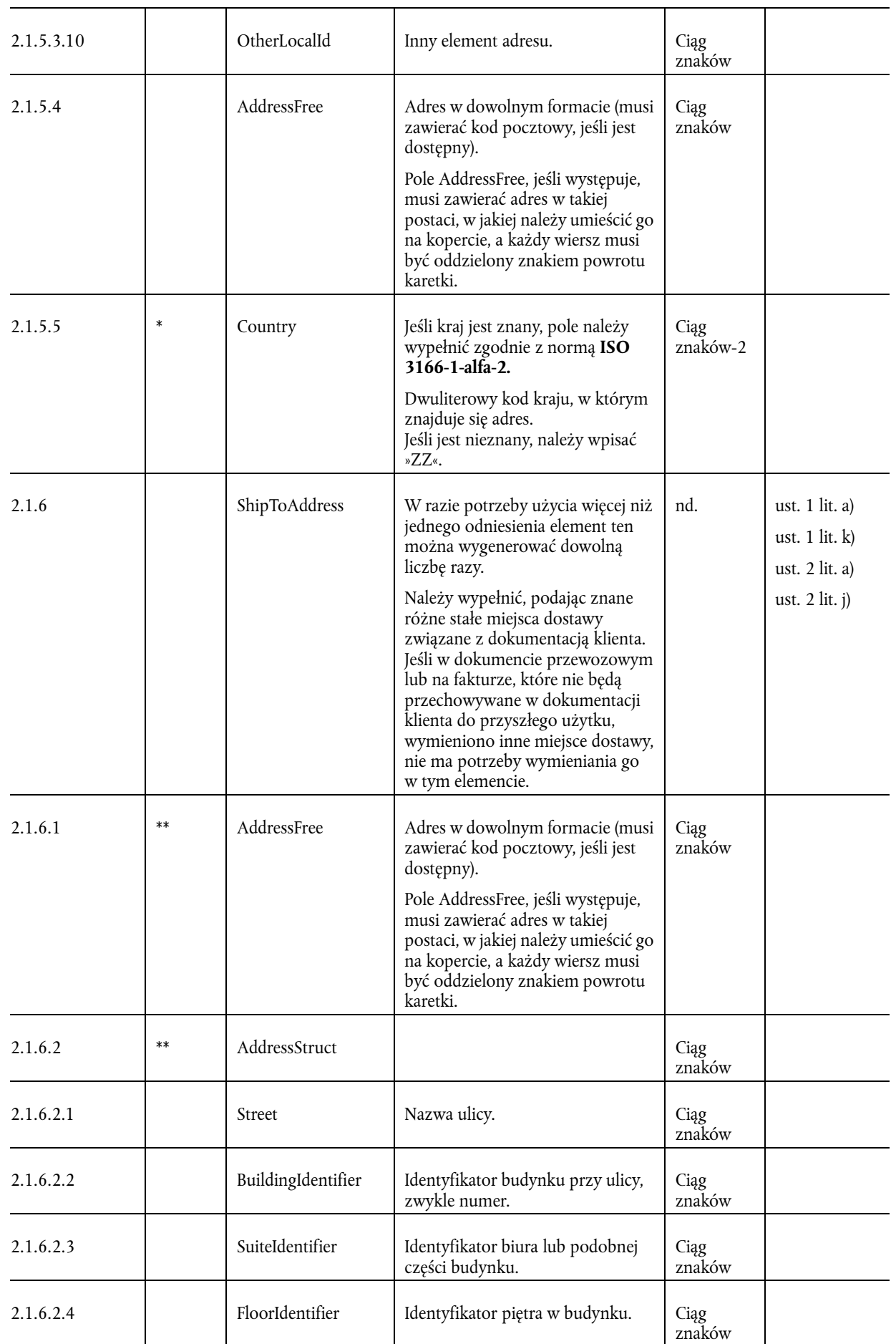

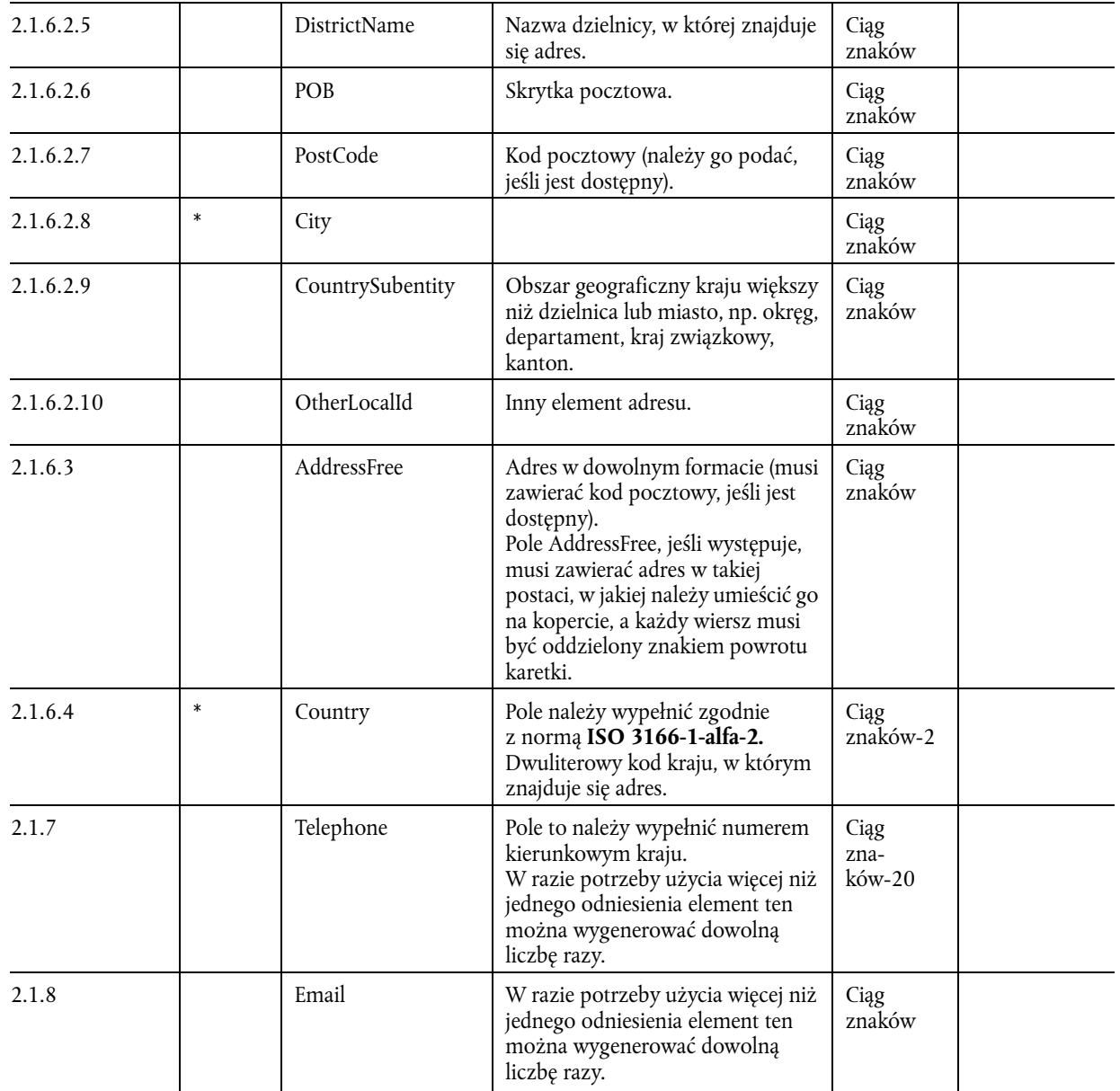

## 3 – **\* SourceDocuments**

## 3.1 – **Transactions**

W tabeli Transactions znajduje się wykaz faktur/transakcji sprzedaży. Należy wykazać anulowane dokumenty/transakcje, umożliwiając sprawdzenie kolejności numeracji dokumentów. Z wyjątkiem wierszy bez znaczenia podatkowego, a mianowicie opisów technicznych, instrukcji instalacji i warunków gwarancji, należy eksportować wszystkie wiersze dotyczące dokumentów/transakcji.

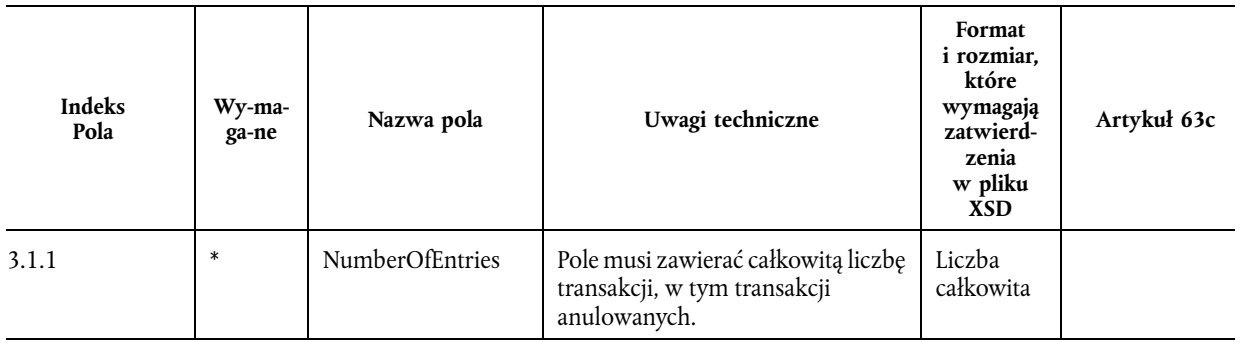

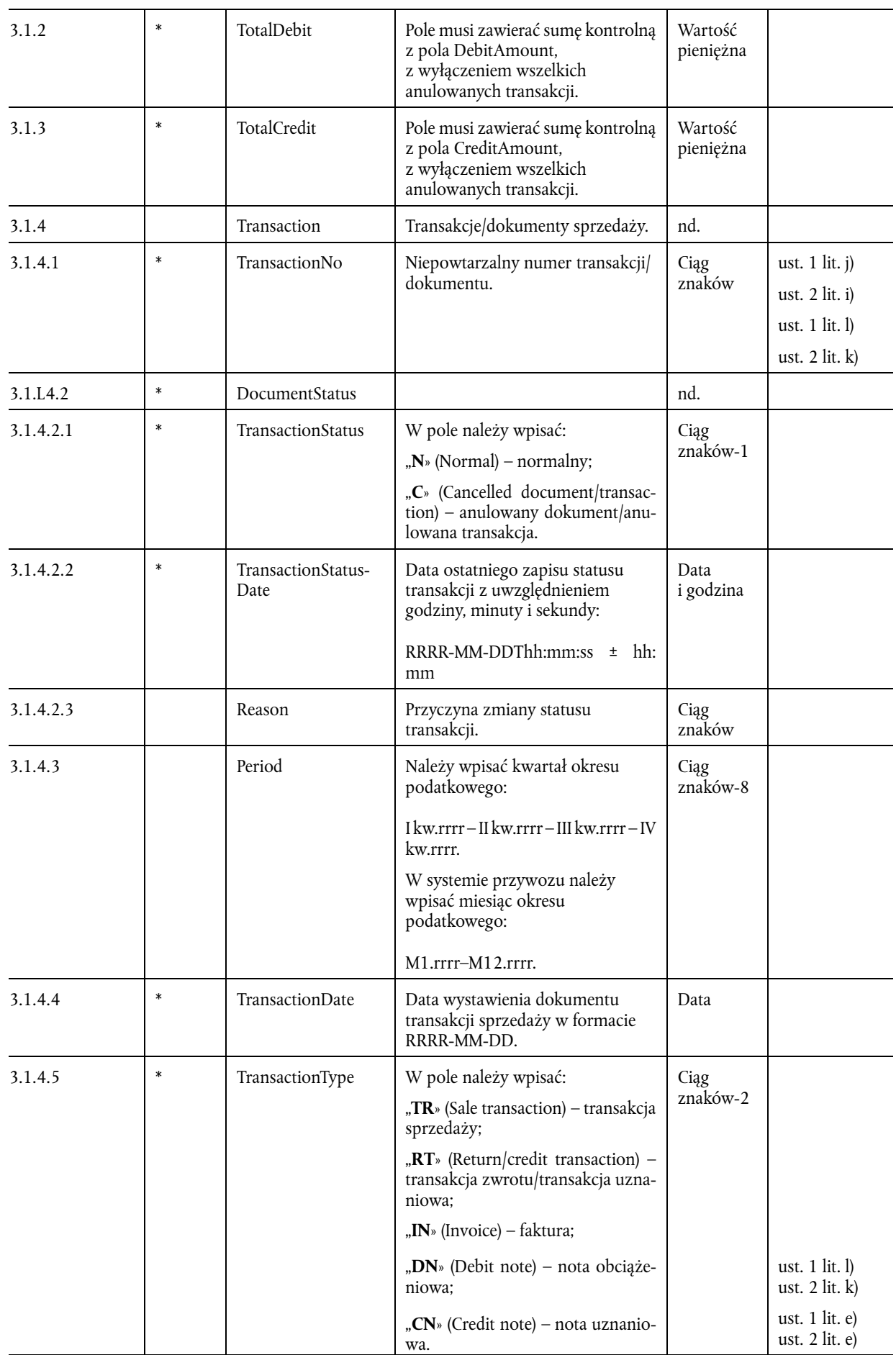

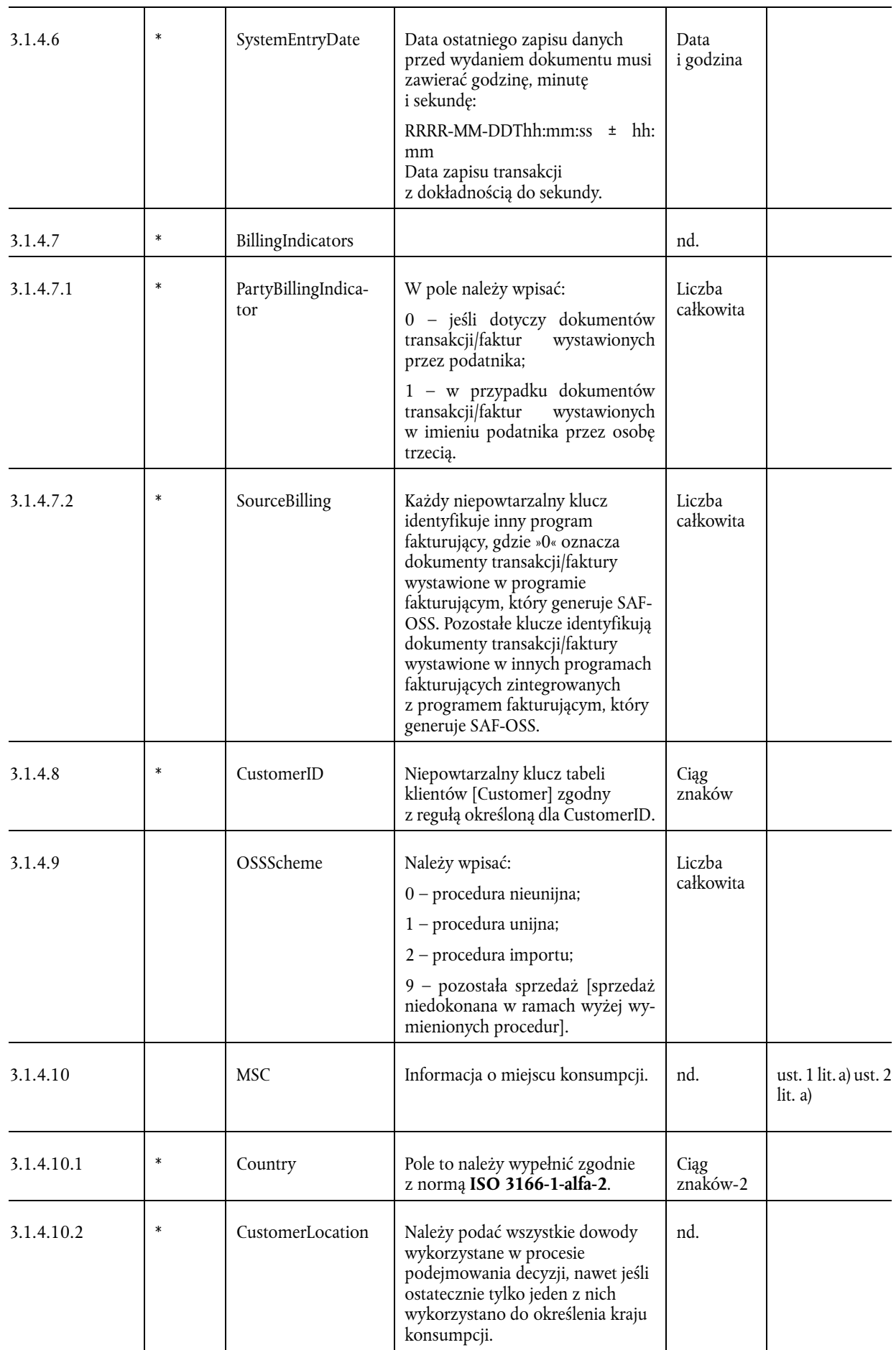

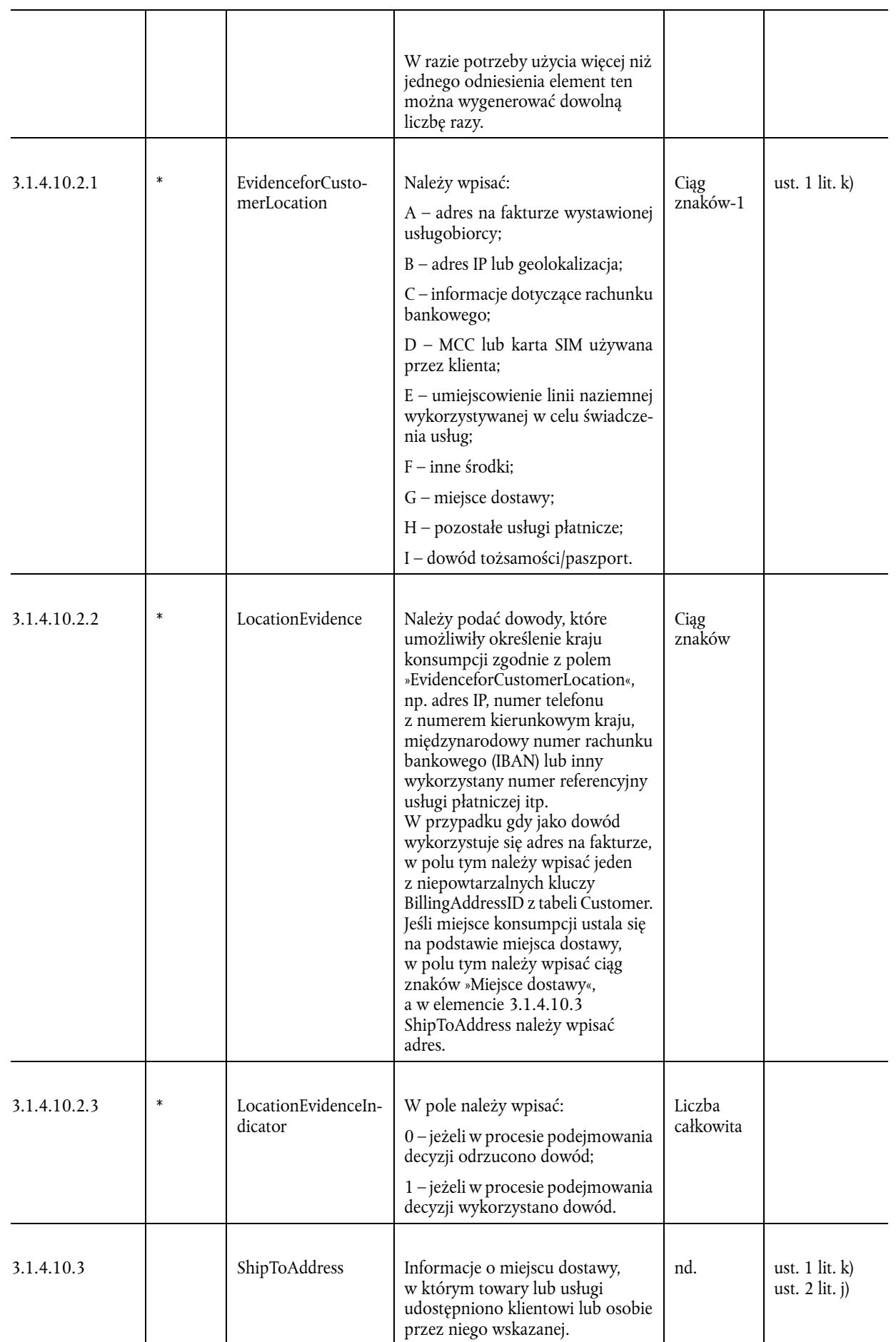

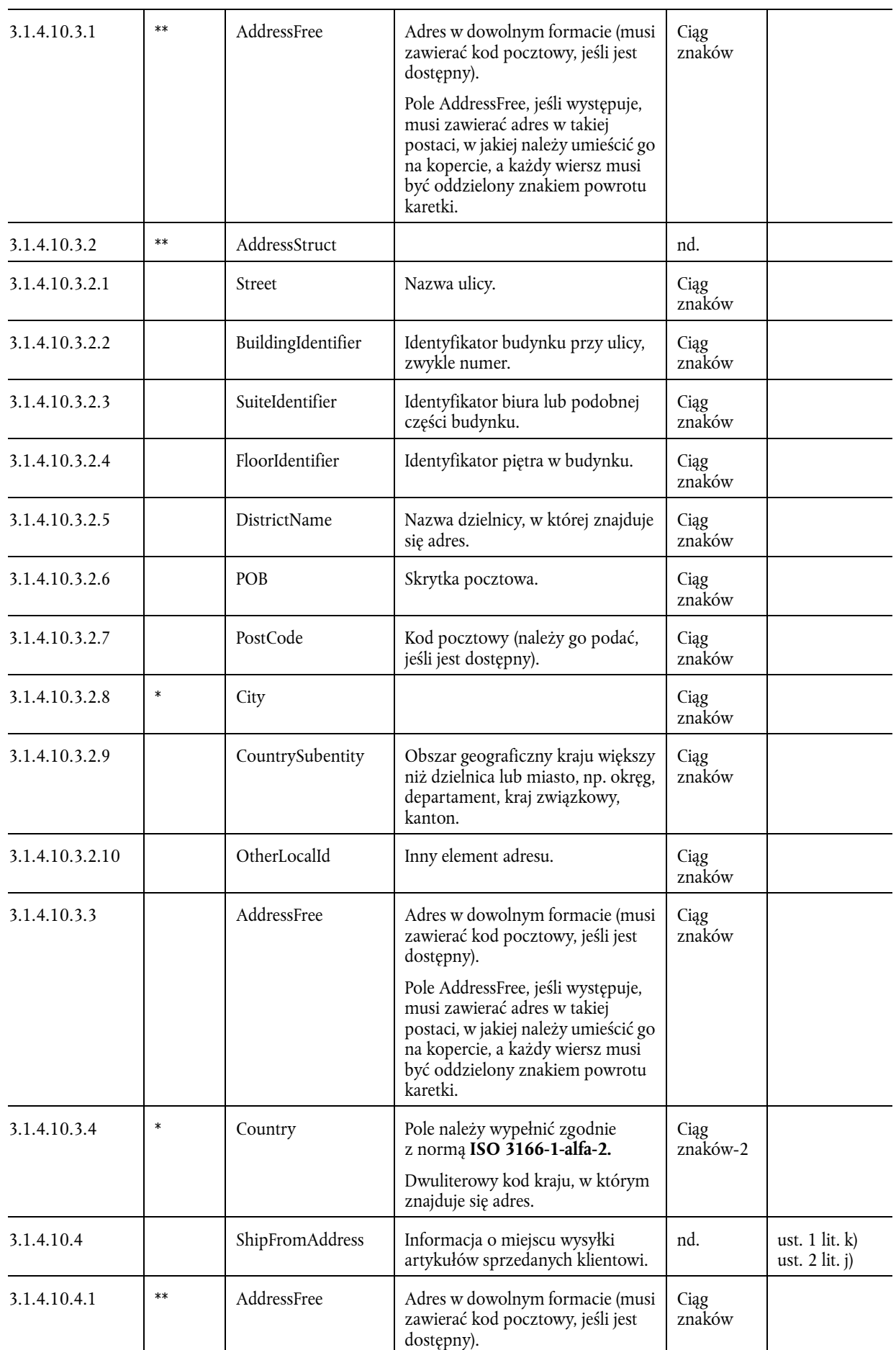

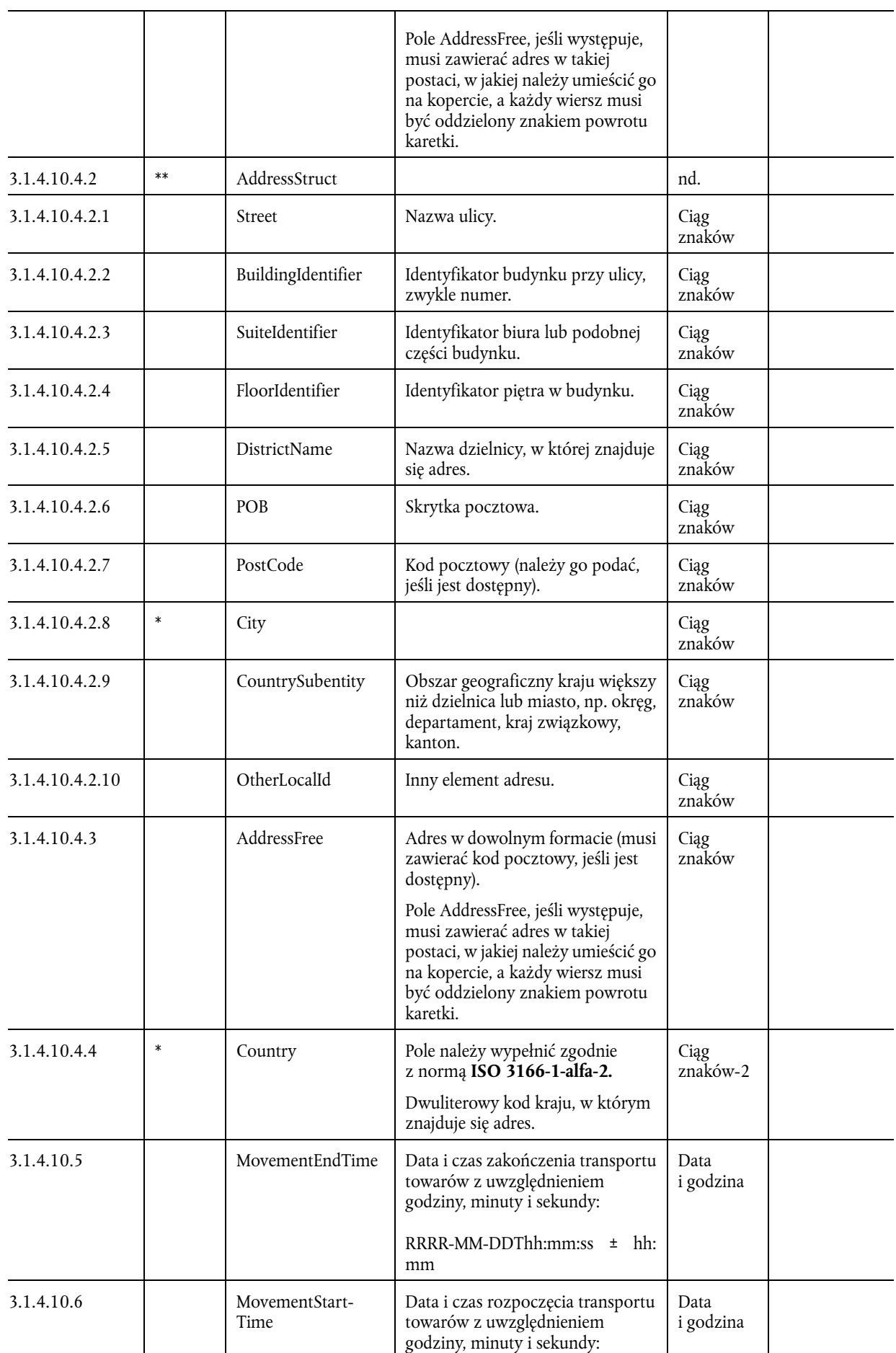

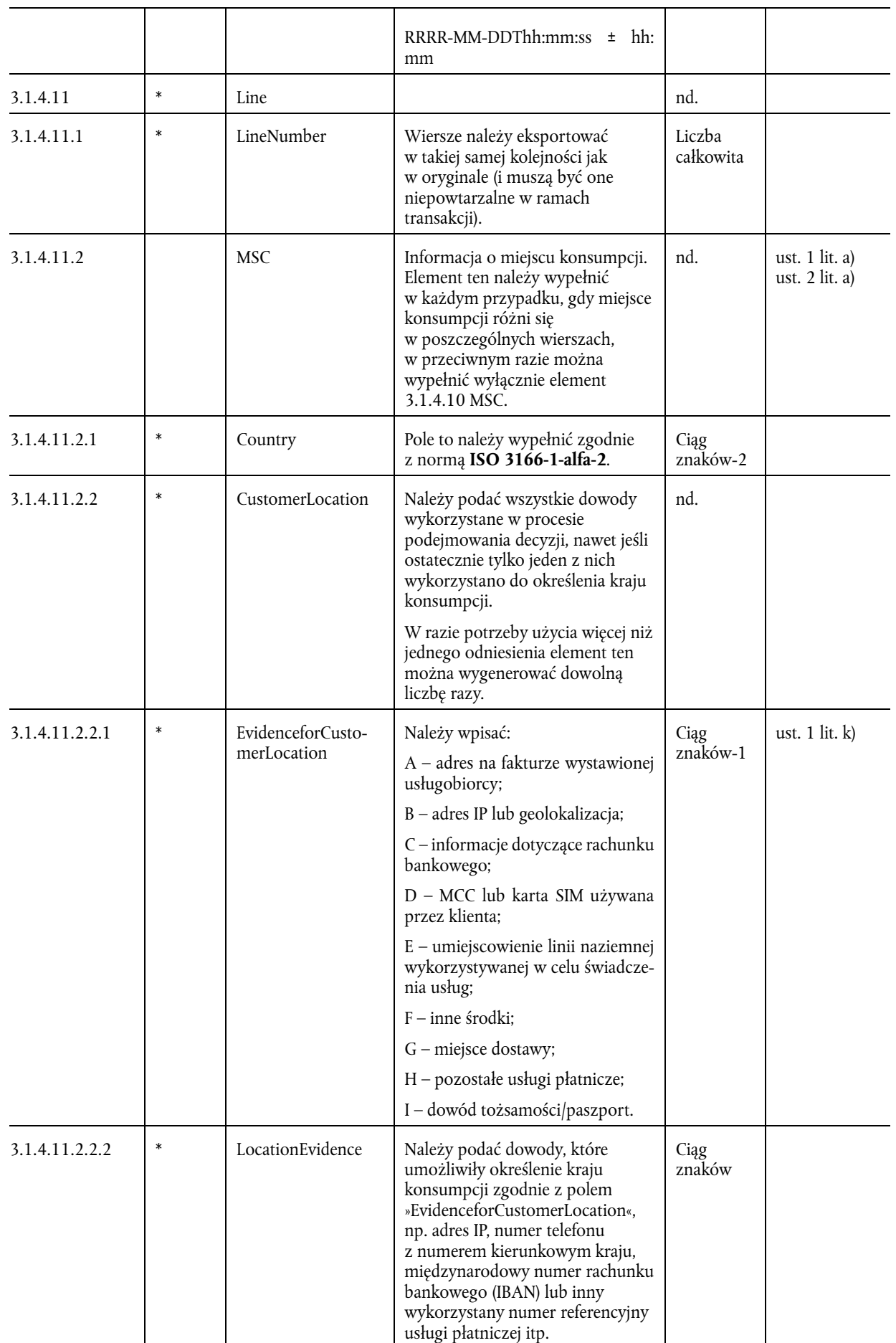

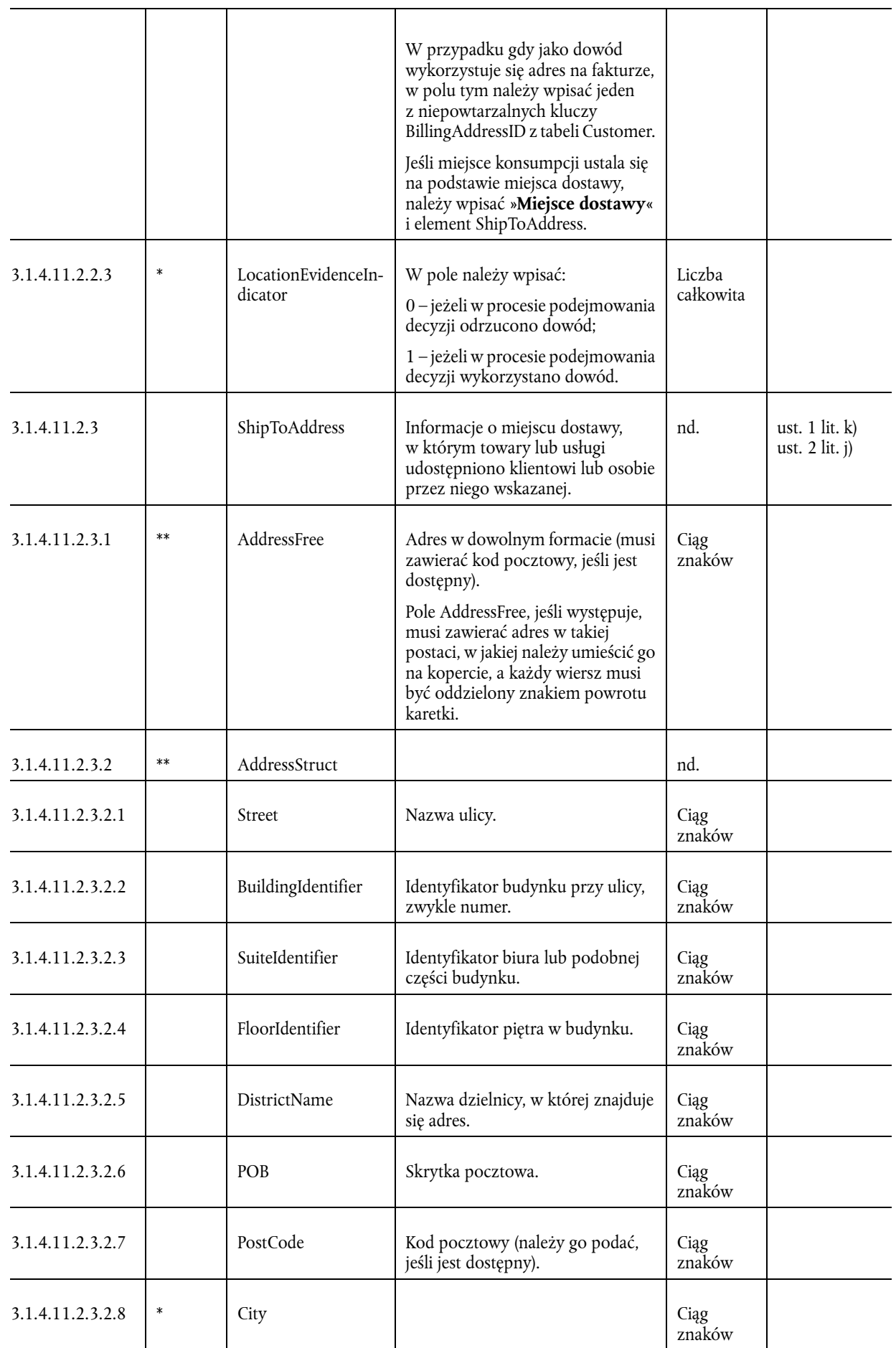

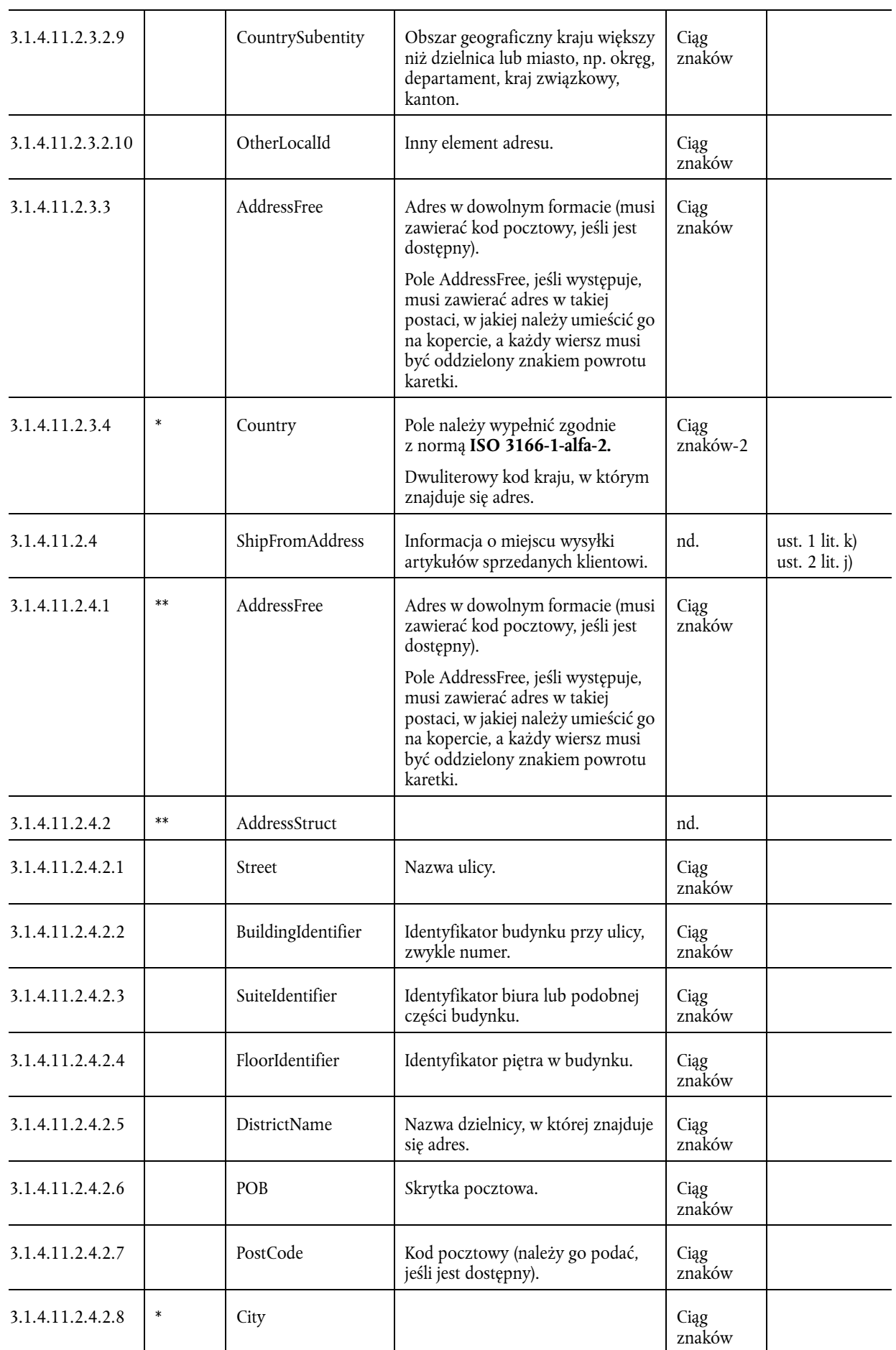

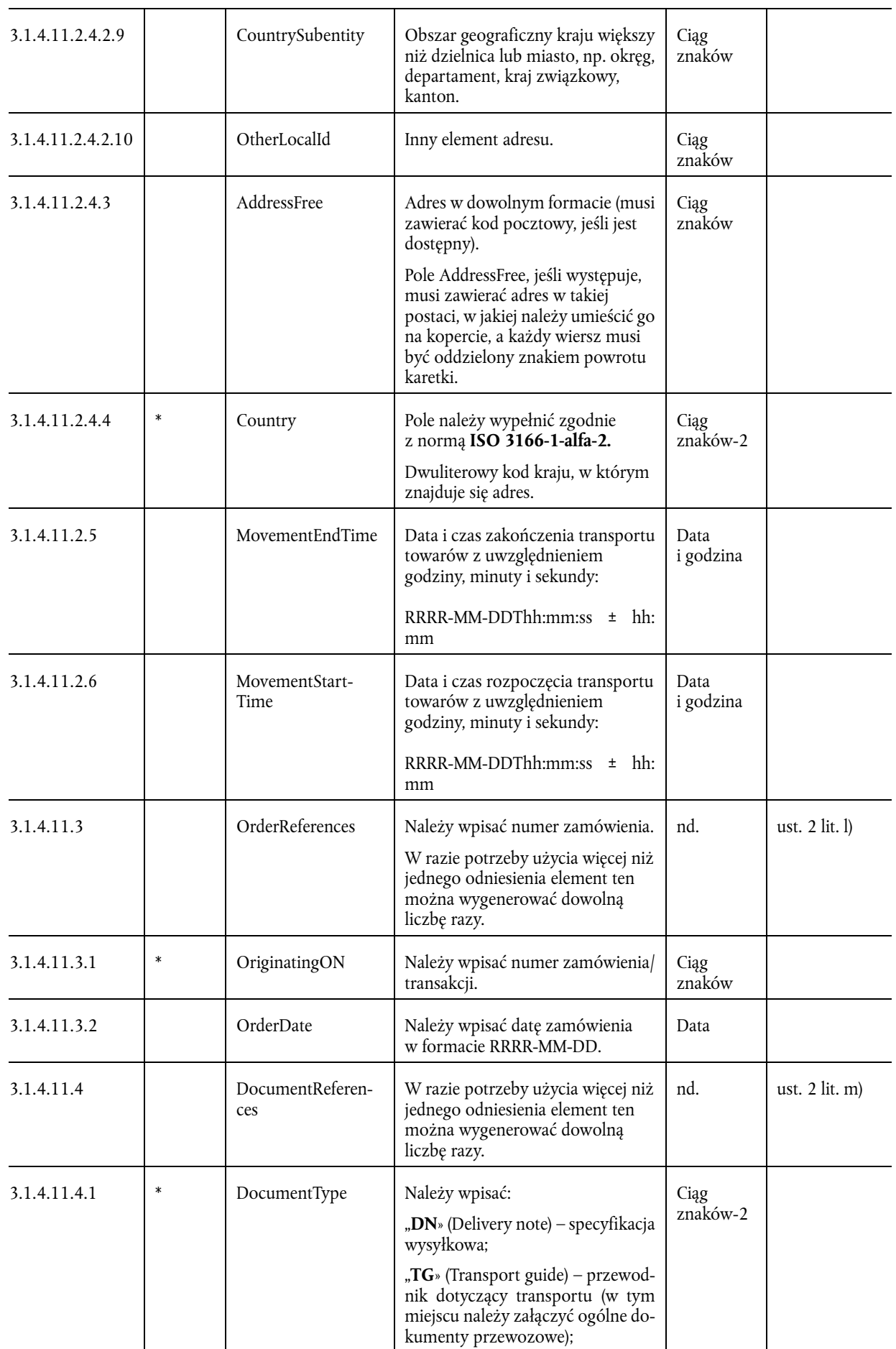

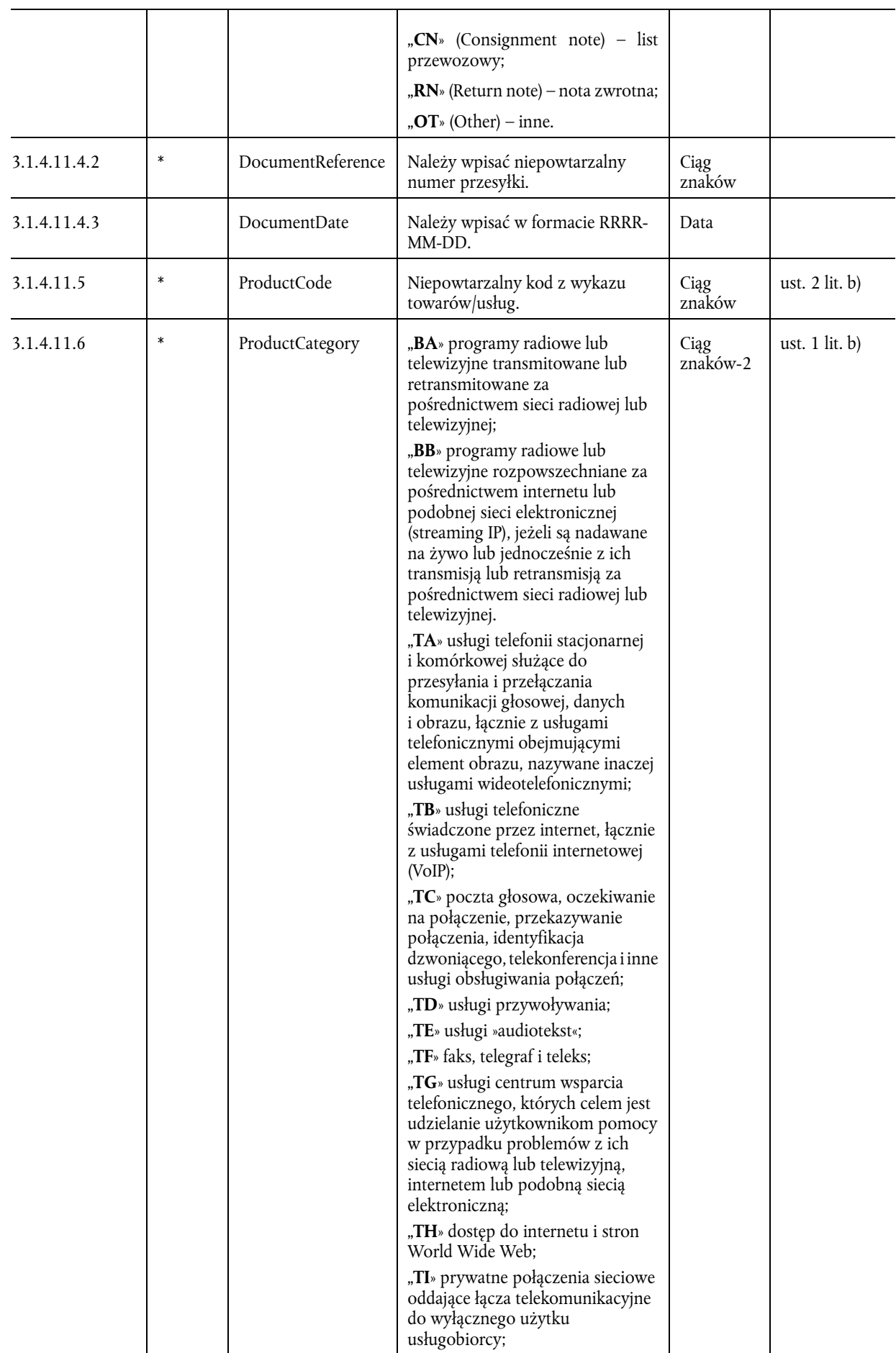

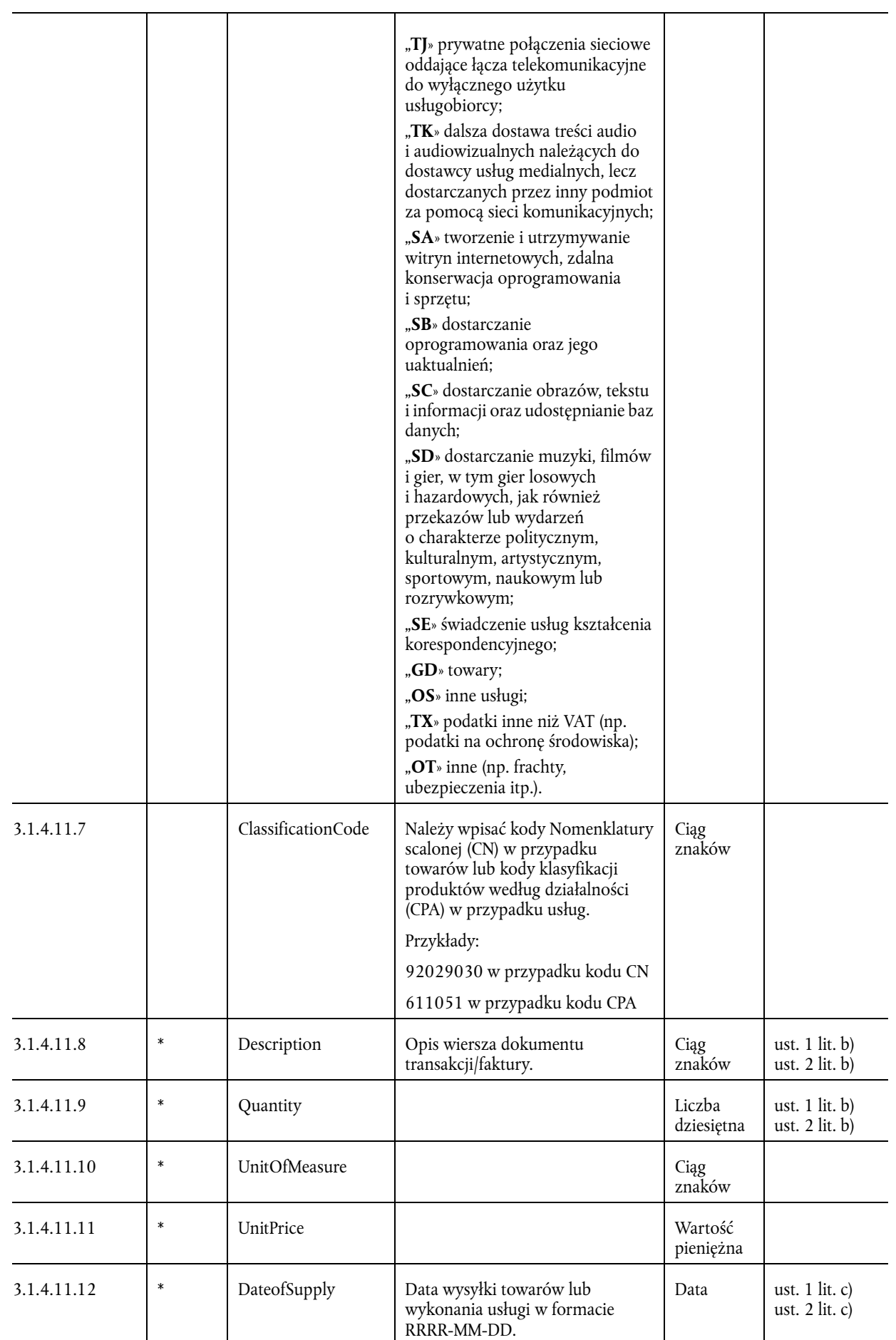

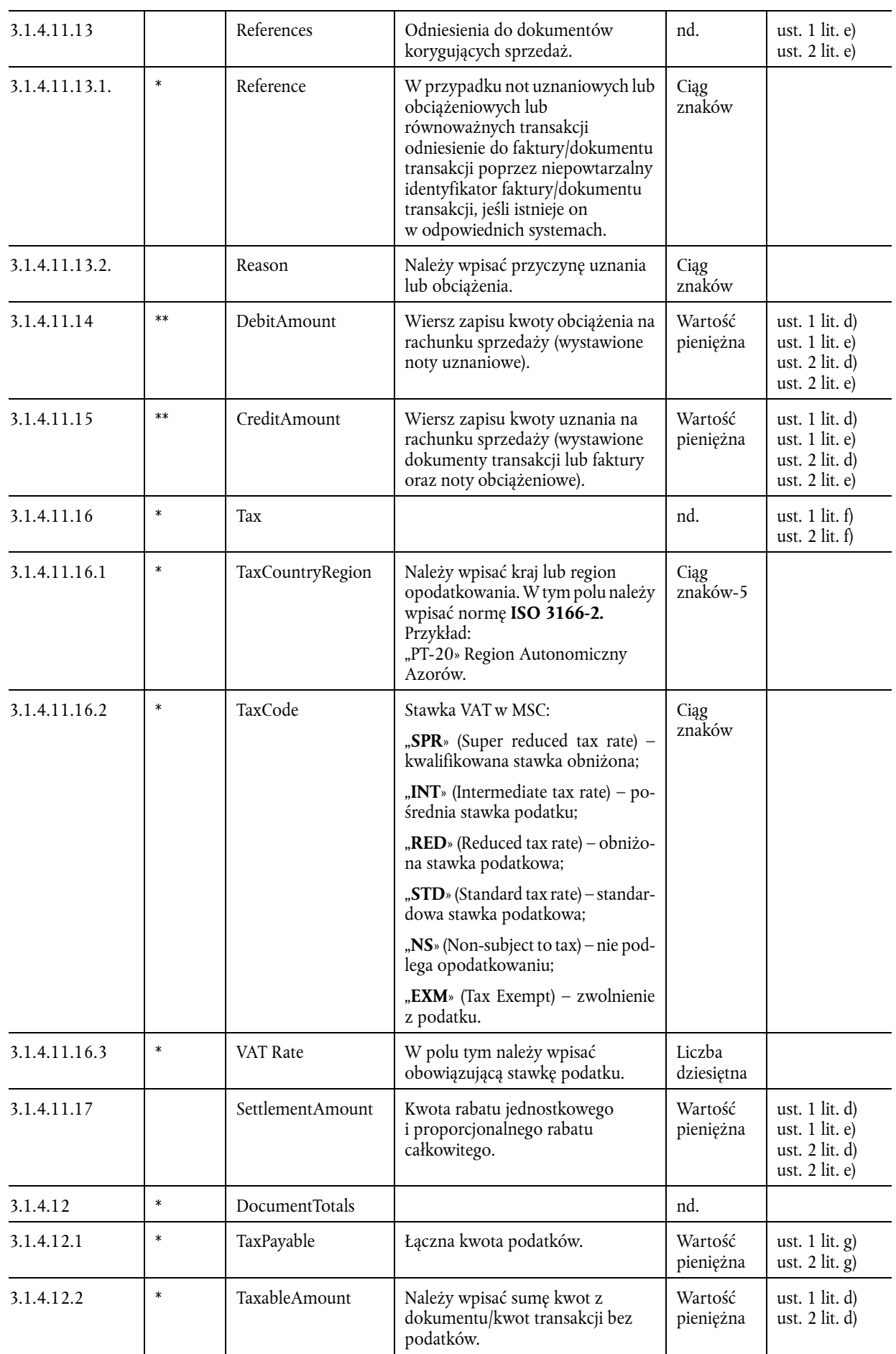

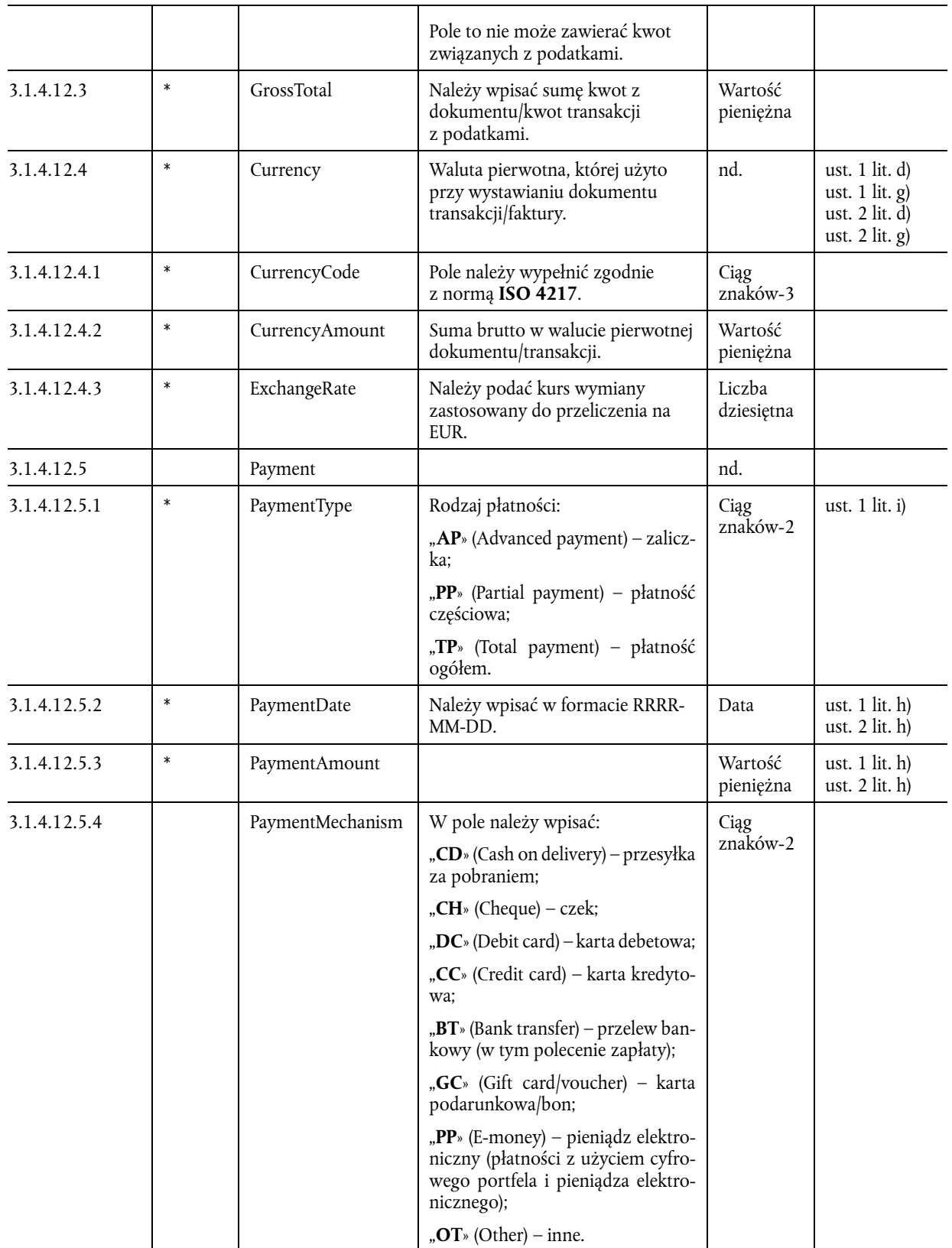

# 3.2 **– MovementOfGoods**

W tabeli Customer znajduje się wykaz dokumentów przewozowych i transakcji. Należy wykazać anulowane dokumenty przewozowe i transakcje, umożliwiając sprawdzenie kolejności numeracji dokumentów. Z wyjątkiem wierszy bez znaczenia podatkowego, a mianowicie opisów technicznych, instrukcji instalacji i warunków gwarancji, należy eksportować wszystkie wiersze dotyczące dokumentów przewozowych i transakcji.

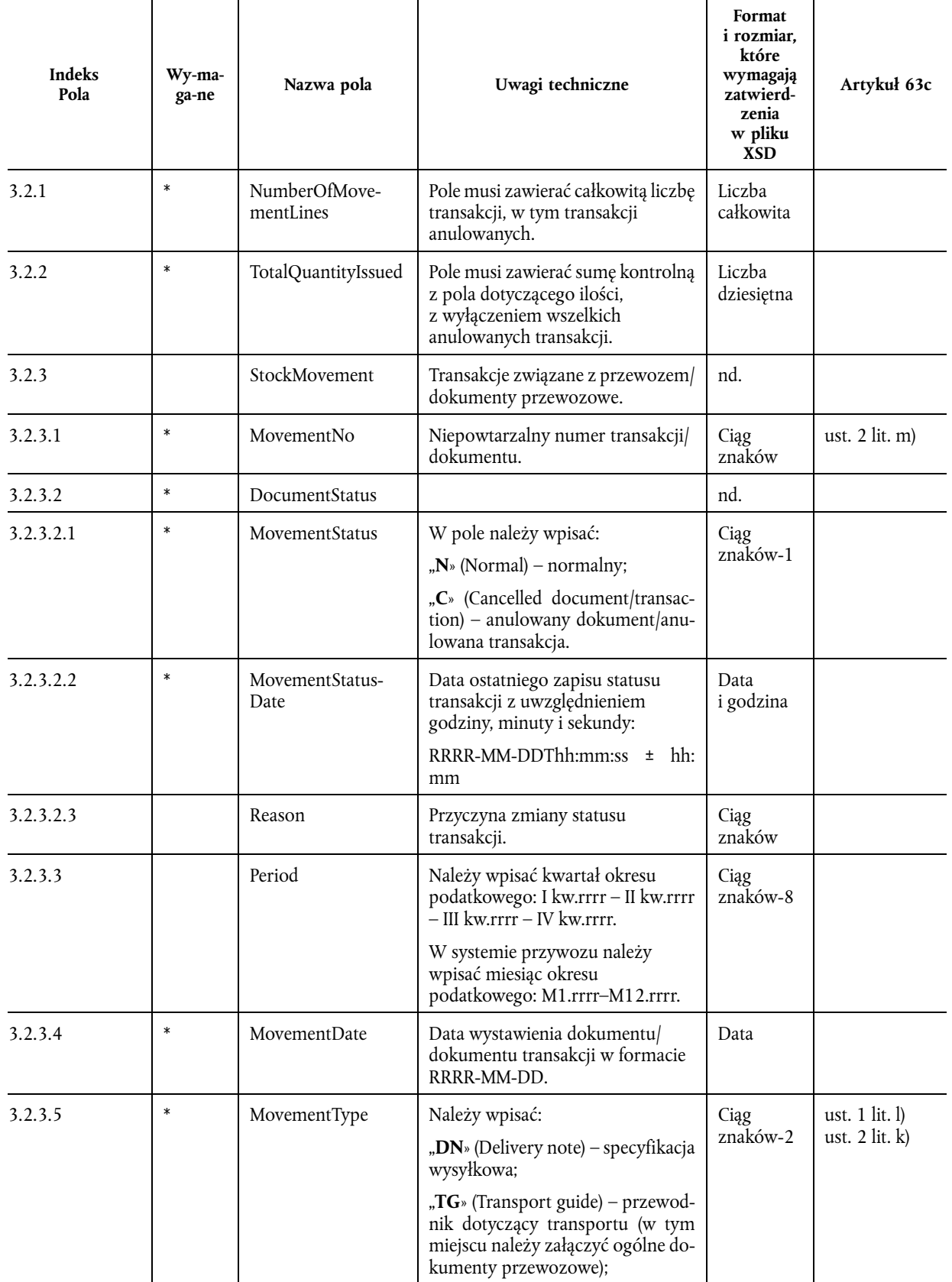

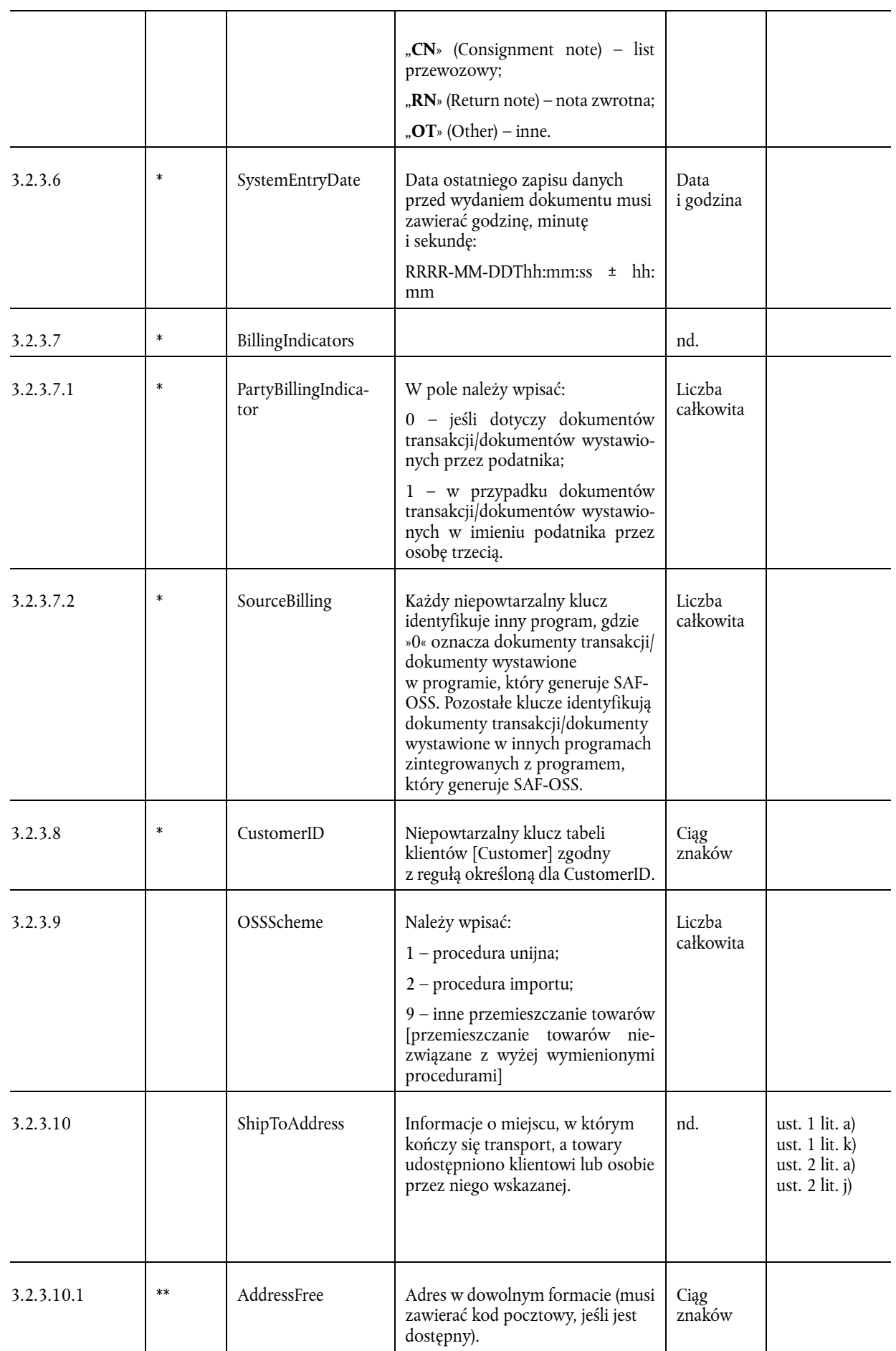

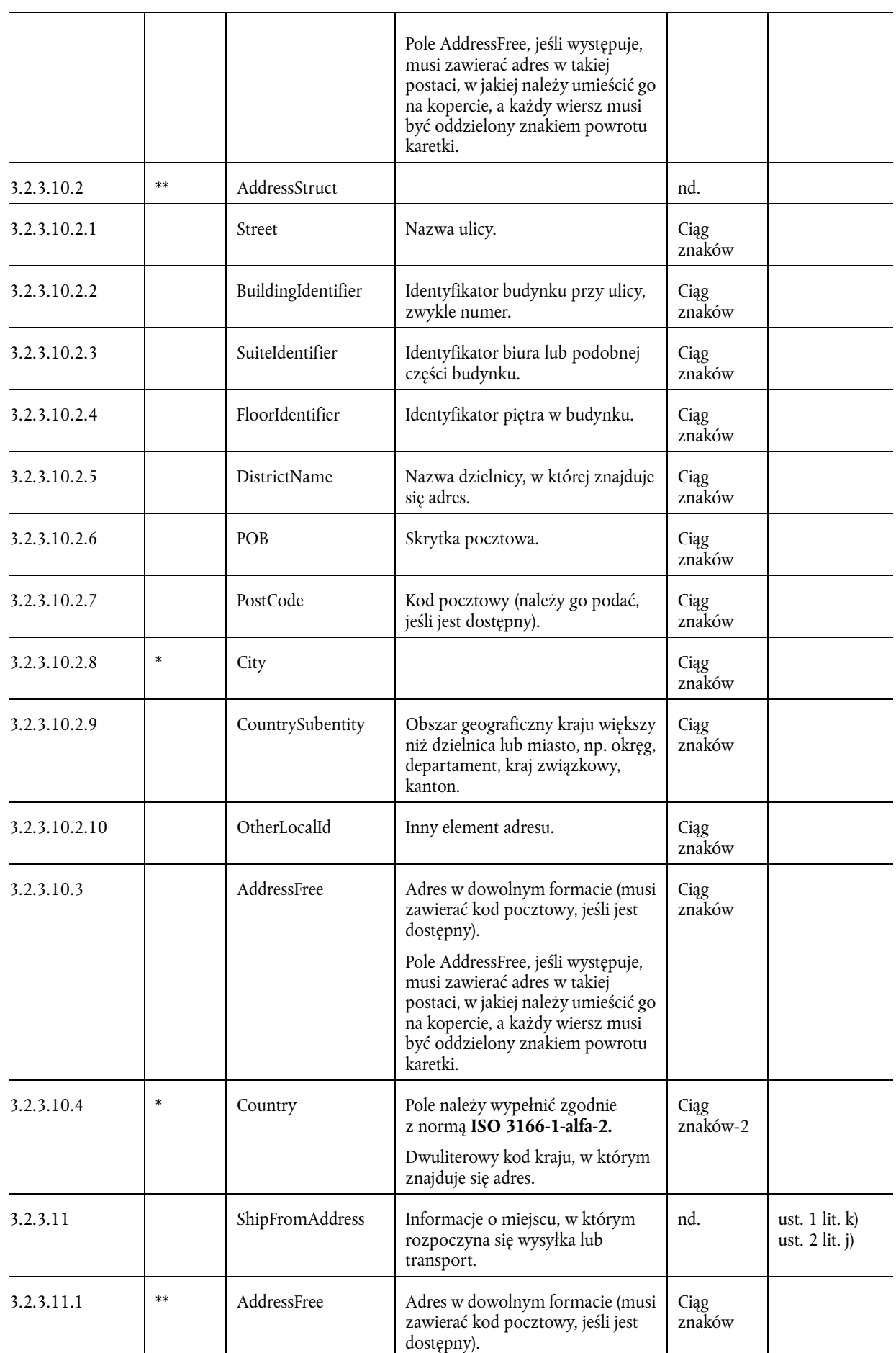

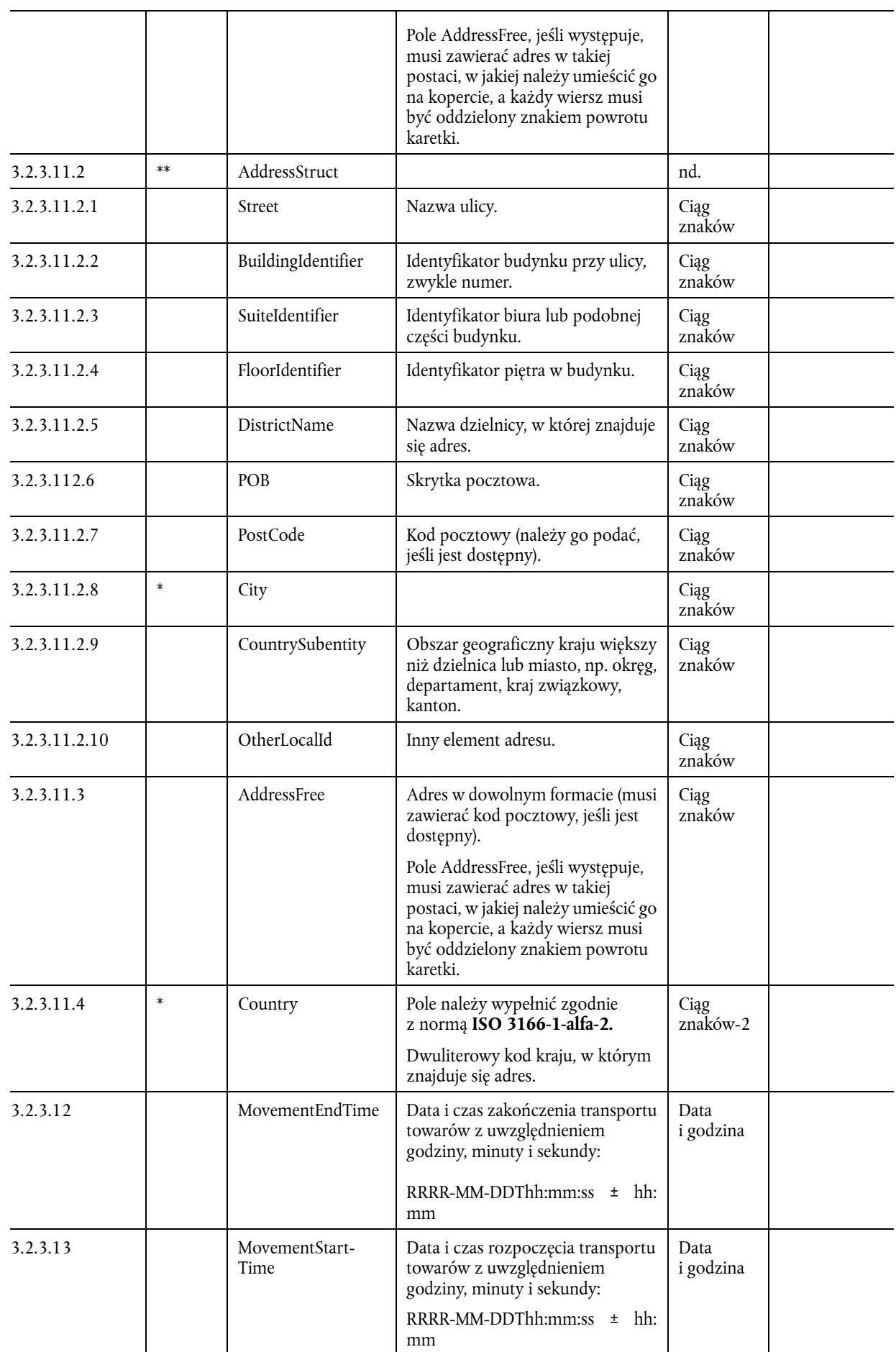

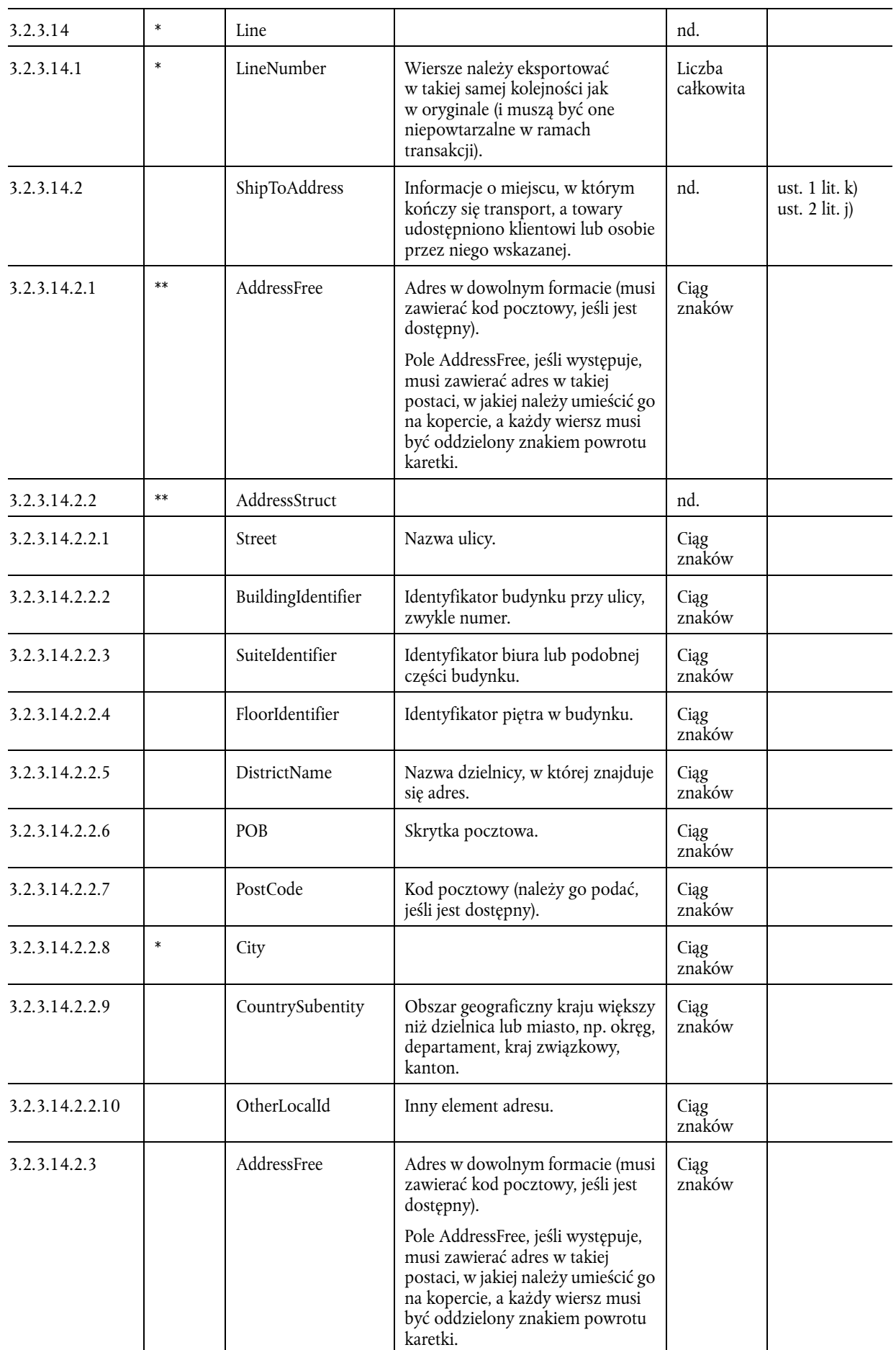

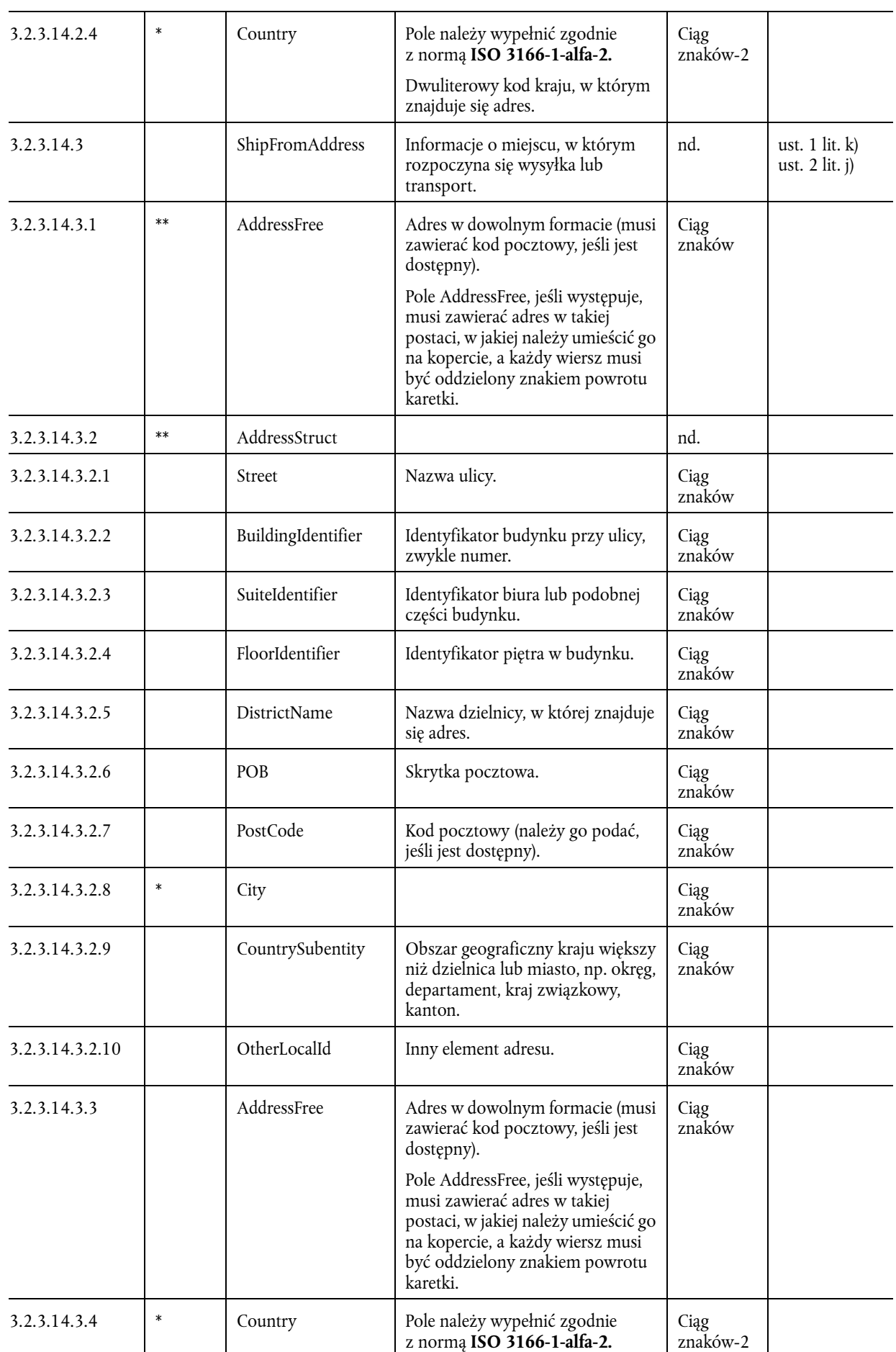

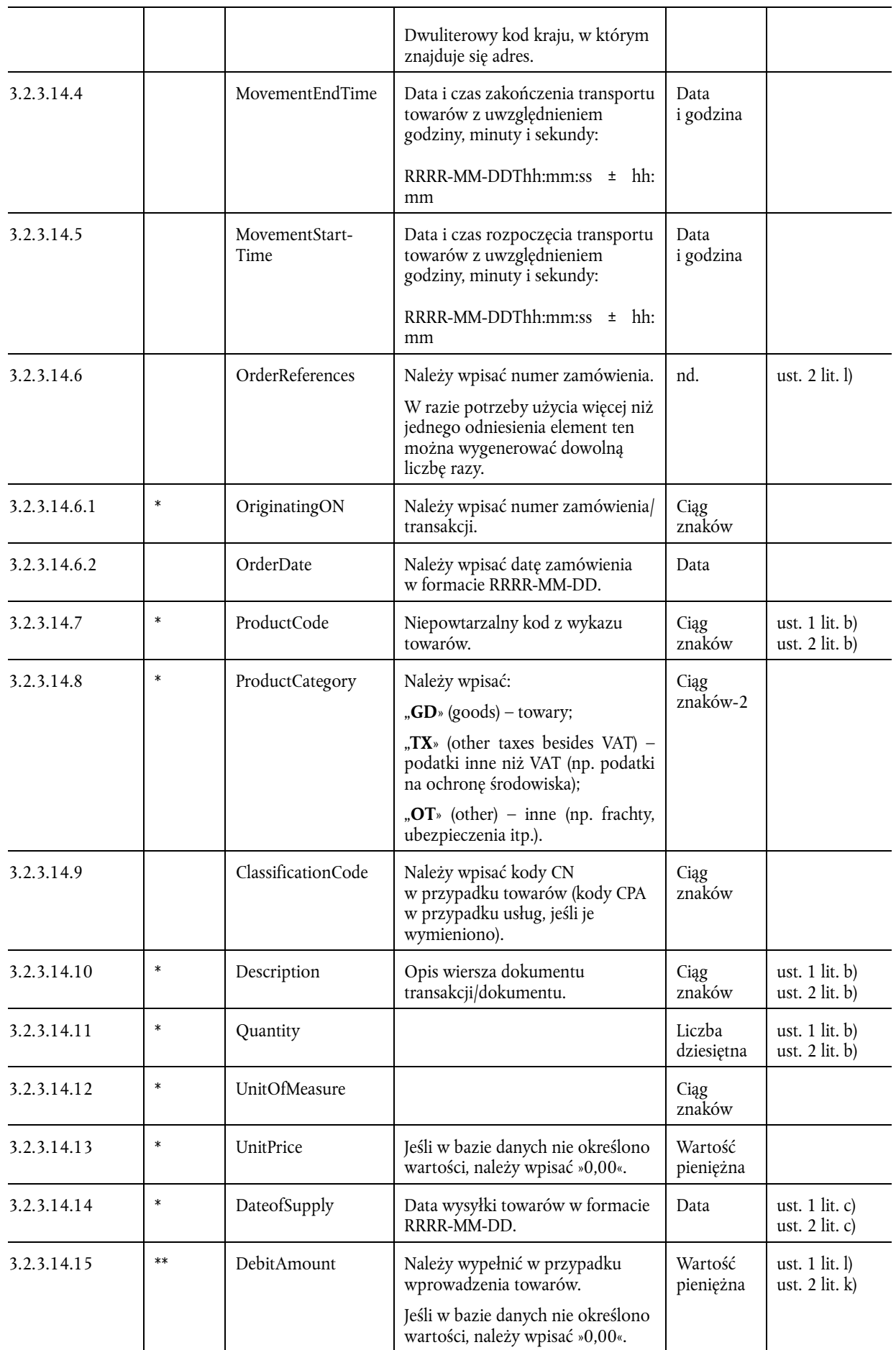

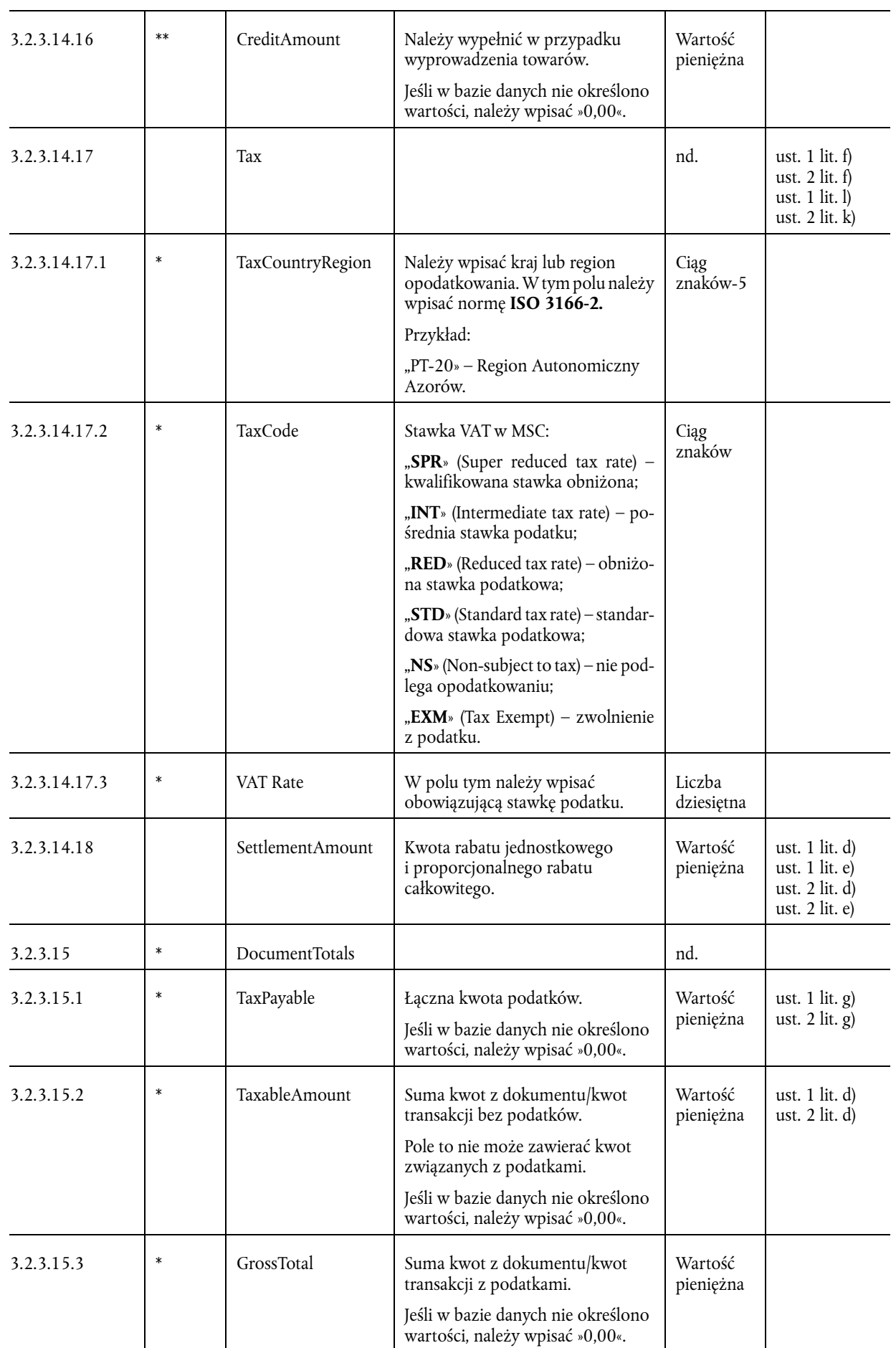

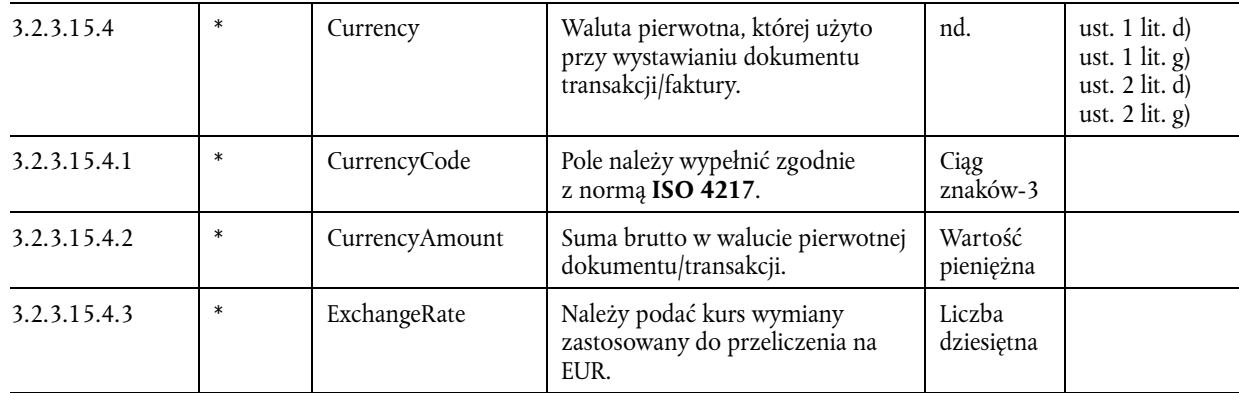

\* Rozporządzenie wykonawcze Rady (UE) nr 282/2011 z dnia 15 marca 2011 r. ustanawiające środki wykonawcze do dyrektywy 2006/112/WE w sprawie wspólnego systemu podatku od wartości dodanej (Dz.U. L 77 z 23.3.2011, s. 1)."